# ARBETSRAPPORT ETSRAPPORT M

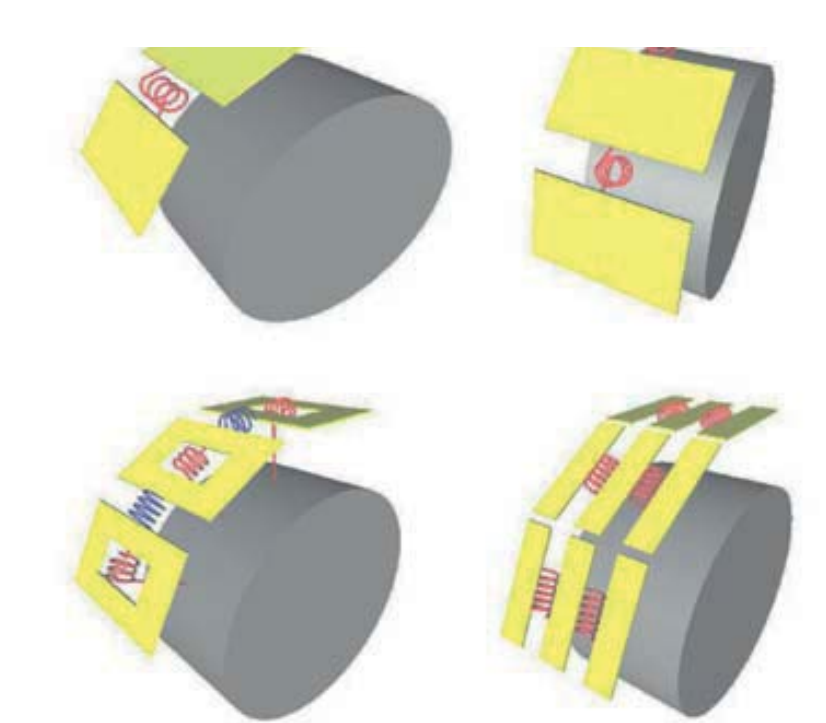

Dynamisk däcksmodellering och markinteraktion för skogsmaskiner

# Dynamic tire modeling and soil interaction regarding forestry machines

Jonas Jonsson

FRÅN SKOGFORSK NR 745 2011

**TRÅN SKOGFORSK** NR 745 2011

Examensarbete MMK 2011:05 MKN 038 KTH Industriell teknik och management Maskinkonstruktion SE-100 44 STOCKHOLM

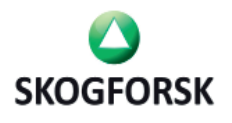

Uppsala Science Park, SE-751 83 UPPSALA, Sweden Ph. +46 18 18 85 00 • Fax. +46 18 18 86 00 skogforsk@skogforsk.se • http://www.skogforsk.se

Foto: Grafisk presentation av ADAMS FTire-modellens parametrar. Ämnesord: däckmodell, dynamisk däckmodell, FTire

### **SKOGFORSK**

### **– Stiftelsen skogsbrukets forskningsinstitut**

arbetar för ett lönsamt, uthålligt mångbruk av skogen. Bakom Skogforsk står skogsföretagen, skogsägareföreningarna, stiften, gods, skogsmaskinföretagare, allmänningar m.fl. som betalar årliga intressentbidrag. Hela skogsbruket bidrar dessutom till finansieringen genom en avgift på virke som avverkas i Sverige. Verksamheten finansieras vidare av staten enligt särskilt avtal och av fonder som ger projektbundet stöd.

## FORSKNING OCH UTVECKLING

- **Två forskningsområden:**
- Skogsproduktion
- Virkesförsörjning

### UPPDRAG

Vi utför i stor omfattning uppdrag åt skogsföretag, maskintillverkare och myndigheter. Det kan gälla utredningar eller anpassning av utarbetade metoder och rutiner.

### KUNSKAPSFÖRMEDLING

För en effektiv spridning av resultaten används flera olika kanaler: personliga kontakter, webb och interaktiva verktyg, konferenser, media samt egen förlagsverksamhet med produktion av trycksaker och filmer.

# **Abstract**

To meet the growing global competition, the Swedish forestry industry needs to increase their productivity by about 2–3% per year. In order to achieve this constant improvement of existing machinery needs to be made. Testing and verification is a big part of the total development cost in product development. To reduce this cost it has recently been more and more common to have development and verification transferred to computer an environment. The machinery used in forestry industry is mechanically very complex and to model these, carefully constructed models is demanded.

The goal of the project was to improve an existing simulation model of a forwarder of model Valmet 890.3. The simulation model is developed with ADAMS. The project has been particularly focused on the forestry machine tires and the interaction between tire and soil. To model the interaction between tire and soil, the tire model FTire has been used.

A literature review of existing analytical methods to model tires was made, these are briefly presented. A study of existing methods of how to classify and measure the state of soil has been made. Furthermore, a study of approaches to implement different soil models in a computer environment has been made. A program to simplify the handling of input files for FTire has been developed. The program is written using MATLAB and has a graphical user interface. The program works in such way that the user can choose what kind of tires and which pressure that is desired to use during the simulation.

During the project collaboration between the project sponsor Skogforsk and the tire manufacturer Trelleborg Wheel Systems was made. With the help of Trelleborg Wheel Systems useful data, such as a force-deflection curve, for the tire model Trelleborg Twin 428 710/45-26.5 has been obtained. The forcedeflection curve has been compared with simulated results and some correlation can be seen. A comparison between previous simulations and new simulations with a new value of tire stiffness has been made. Differences in the results is obtained and indicates that further work to investigate forestry machinery tire parameters to get good simulation results should be made.

# **Förord**

Jag skulle vilja ta tillfället i akt att tacka alla som har hjälpt mig med att genomföra detta examensarbete.

Först och främst vill jag tacka min handledare och examinator, Ulf Sellgren vid maskinkonstruktion på KTH för all hjälp, handledning och våra samtal. Vidare skulle jag också vilja tacka mina rumskamrater Hannes Åström, Cheng Cheng och Daniel Grönqvist för diskussioner och sällskap.

Vid Trelleborg Wheel Systems skulle jag vilja tacka Lars Eriksson och Maico Giovanetti för nedlagt arbete och för besöket vid anläggningen i Tivoli.

Sist men inte minst skulle jag vilja ge ett stort tack till Björn Löfgren vid Skogforsk som arrangerat och ordnat med examensarbetet.

Jonas Jonsson

Stockholm 2011-03-17

# Innehåll

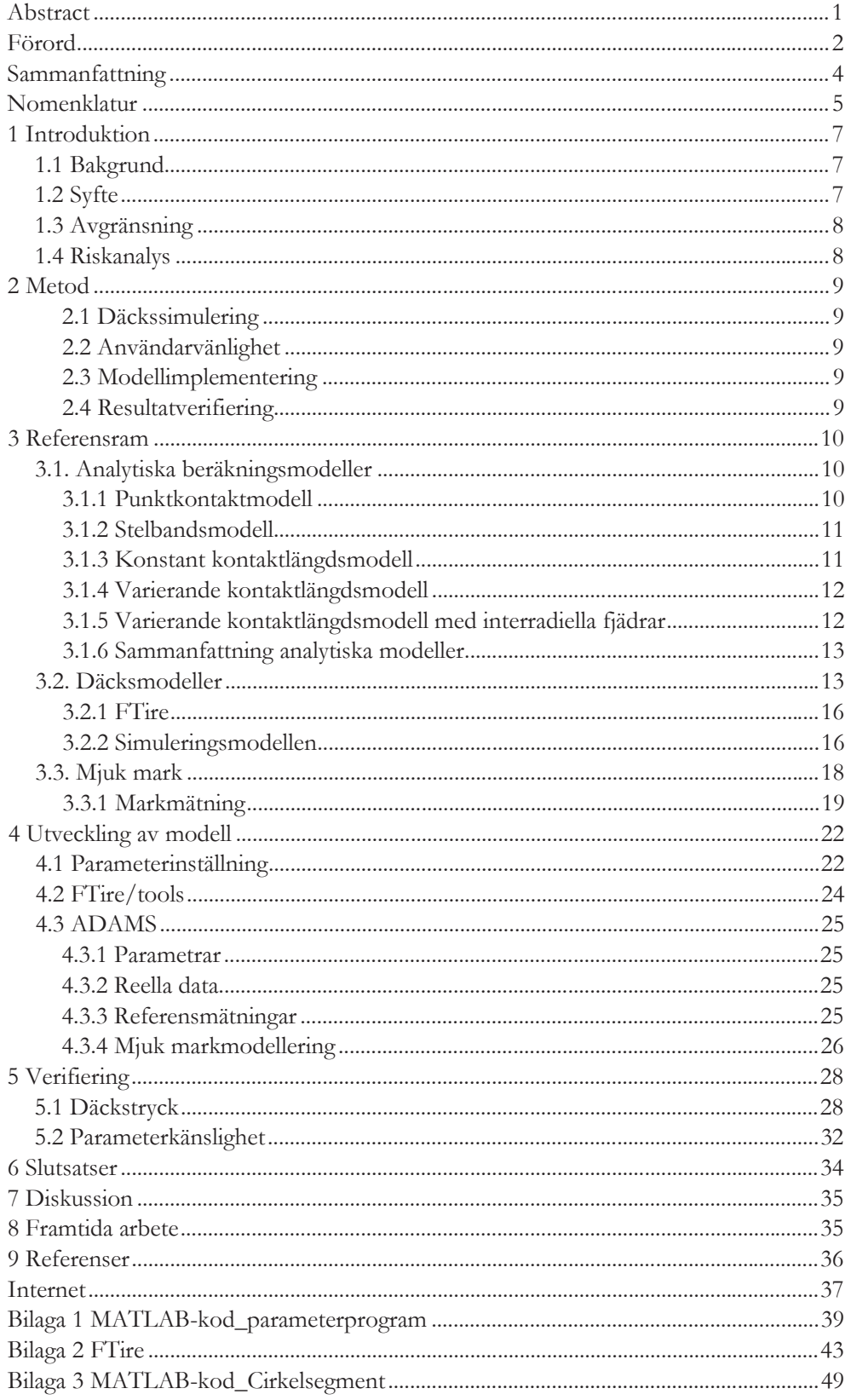

# **Sammanfattning**

För att kunna möta den växande globala konkurrensen måste den svenska skogsindustrin öka sin produktivitet med ungefär 2–3 % per år. För att kunna genomföra detta behövs ständiga förbättringar på existerande skogsmaskiner göras. Provning och verifiering är en stor del av den totala utvecklingskostnaden vid produktframtagning. För att minska denna kostnad har den senaste tiden allt mer utveckling och verifiering flyttats över till datormiljöer. De maskiner som används inom skogsbruket är mekaniskt mycket komplexa och för att modellera dessa krävs noggrant uppbyggda modeller.

Målet med examensarbetet har varit att förbättra en befintlig simuleringsmodell av en skotare av modell Valmet 890.3. Simuleringsmodellen är framtagen med hjälp av ADAMS. Arbetet har varit speciellt inriktat på skogsmaskinens däck och däckens interaktion med marken. För att modellera interaktionen mellan däck och mark har däcksmodellen FTire använts.

En litteraturstudie över existerande analytiska metoder för att modellera däck har genomförts, modellerna presenteras kortfattat. En studie i befintliga metoder att klassificera och mäta marks beskaffenhet har genomförts. Vidare har även en studie i tillvägagångssätt för implementering av markmodeller i datormiljö genomförts.

Ett program för att förenkla hanteringen av indatafiler till FTire har utvecklats. Programmet är skrivet med hjälp av MATLAB och har ett grafiskt användargränssnitt. Programmet fungerar på så vis att användaren kan välja vilken sorts däck och vilket sorts däckstryck som ska användas under simuleringen.

Under examensarbetets gång inleddes ett samarbete mellan projektets uppdragsgivare Skogforsk och Trelleborg Wheel Systems. Med hjälp av Trelleborg Wheel Systems har bland annat en deformationskurva för ett skogsmaskinsdäck av modell Trelleborg Twin 428 710/45-26.5 erhållits. Deformationskurvan har jämförts med simulerade resultat från simuleringsmodellen och vissa samband har kunnat dras. En jämförelse mellan tidigare simuleringar och nya simuleringar med ett nytt värde på skogsmaskinsdäckets styvhet har genomförts. Skillnader i resultaten påvisar att ytterligare arbete med att utreda ett skogsmaskinsdäcks parametrar för att få goda simuleringsresultat bör genomföras.

# **Nomenklatur**

I detta avsnitt redovisas de beteckningar och förkortningar som används i rapporten.

# **Beteckningar**

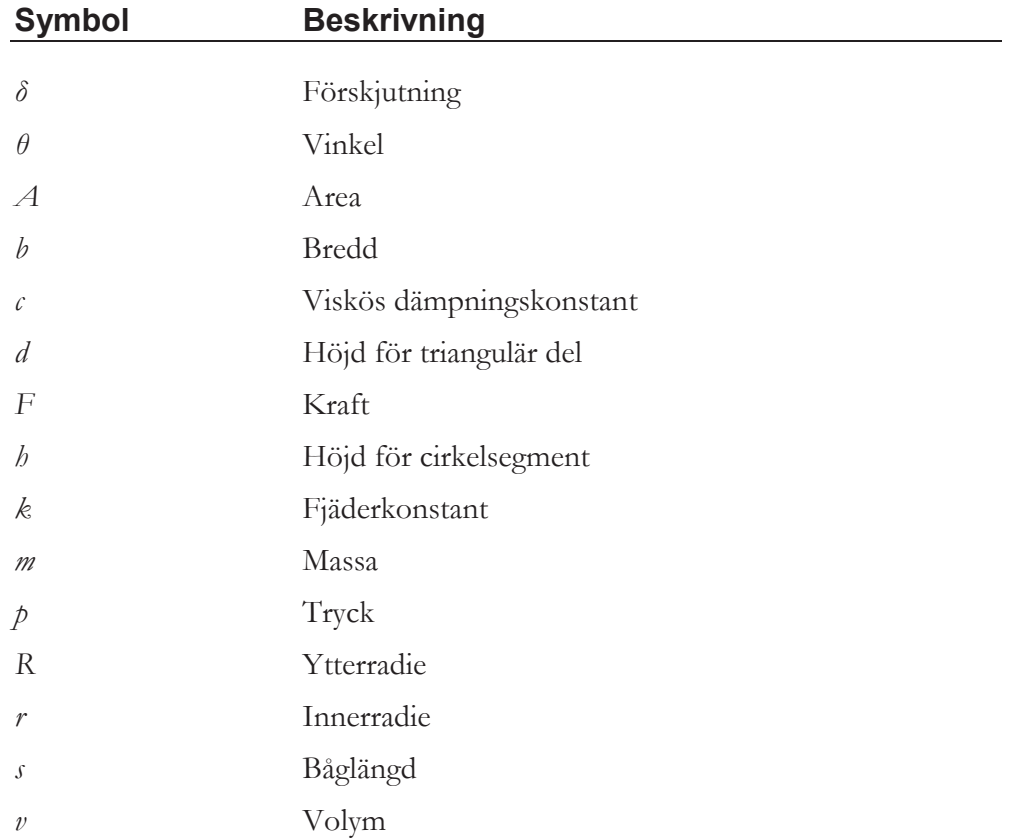

# **Förkortningar**

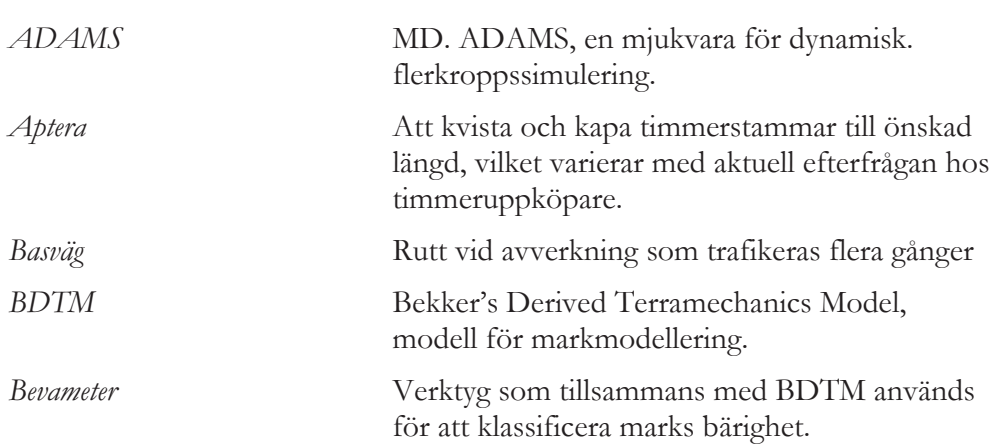

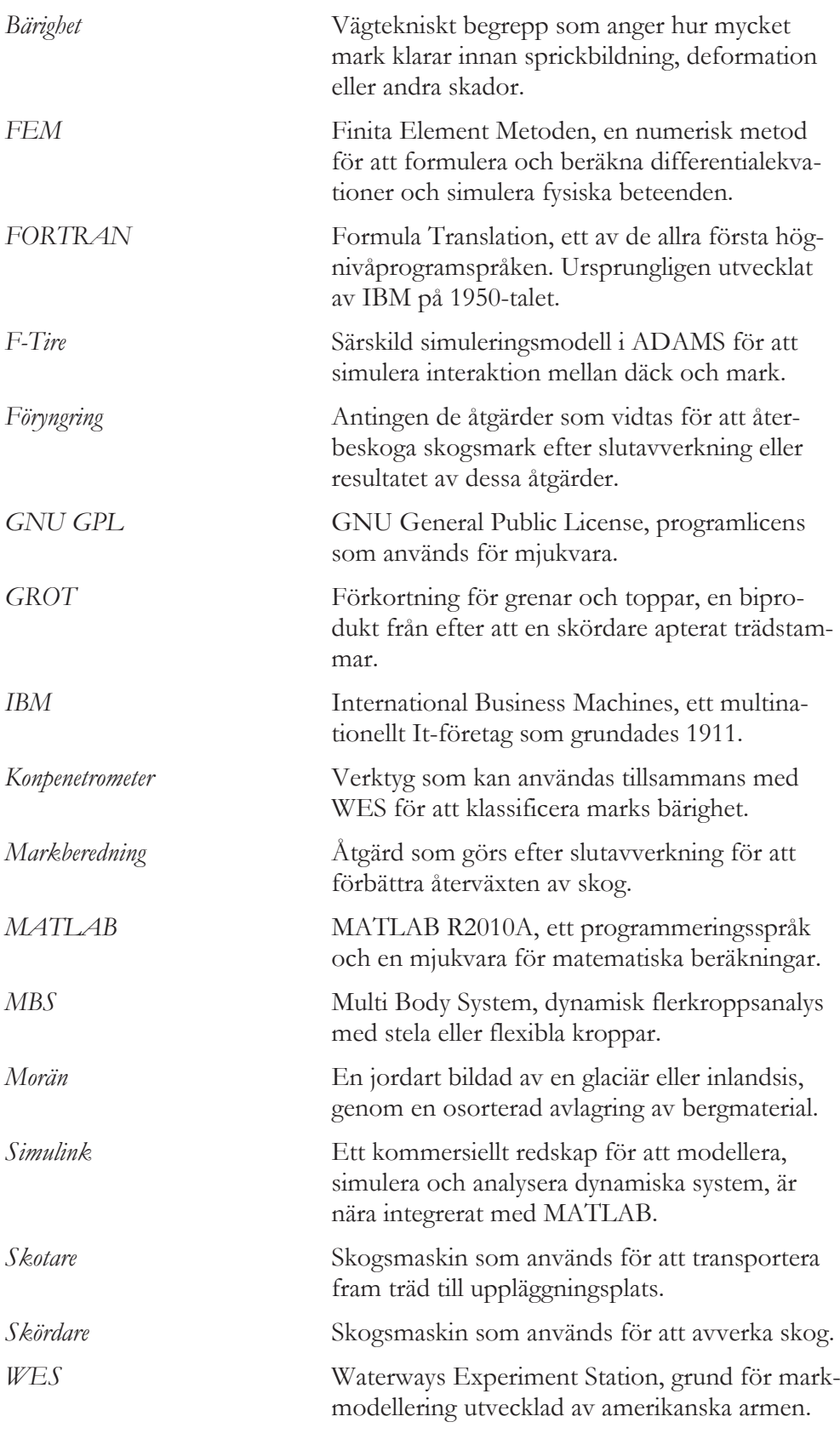

# **1 Introduktion**

Detta kapitel beskriver bakgrund, syfte, avgränsning för det utförda examensarbetet.

### **1.1 BAKGRUND**

För att kunna möta den växande globala konkurrensen måste den svenska skogsindustrin öka sin produktivitet med ungefär 2–3 % per år (Löfgren B. 2009). För att kunna öka produktiviteten behövs ständiga förbättringar göras på dagens maskiner. Utvecklingskostnaderna är en stor del av den totala kostnaden vid framtagning av nya produkter. För att minska denna kostnad har den senaste tiden allt mer utveckling och verifiering flyttats över till datormiljöer, vilket också innebär också förkortade utvecklingstider. De maskiner som används inom skogsbruket är mekaniskt mycket komplexa och för att modellera maskinerna krävs noggrant uppbyggda modeller. Detta tillsammans med att skogsmaskinerna förs fram i oländig terräng som belastar både förare och maskin gör att nya utvecklingsmöjligheter hela tiden eftersträvas.

Skogforsk är en branschorganisation som arbetar för den svenska skogsindustrin och finansieras av skogsindustrin och den svenska staten. Skogforsks arbete innefattar att tillföra svenskt skogsbruk tillämpbara kunskaper, tjänster och produkter som bidrar till ett lönsamt, hållbart bruk av den svenska skogen. Forskningen är inriktad på skoglig logistik, natur- och miljövård samt ökad konkurrenskraft(Skogforsk).

Detta examensarbete är en fortsättning på tidigare gjorda arbeten inom samma område(Baez, J. 2008, Karlsson, O. & Nisserud, F. 2010, Sandberg, J. & Palmquist, C. 2010) .

### **1.2 SYFTE**

Syftet med examensarbetet har varit att förbättra en befintlig simuleringsmodell av en skotare. Målet har varit att förbättra säkerheten i de resultat som simuleringsmodellen ger samt att förenkla proceduren för att variera indata för olika simuleringar. Simuleringsmodellen är framtagen med hjälp av ADAMS. Examensarbetet har speciellt inriktat på skogsmaskinens däck och däckens interaktion med mark.

### **1.3 AVGRÄNSNING**

För att kunna erhålla intressanta resultat på utsatt tid har examensarbetet avgränsats. Avgränsningarna presenteras nedan i punktform.

- Däcksmodellen ska utvecklas för att överensstämma väl med ett däck som framförs i riktning rakt fram och utan kraftiga hastighetsförändringar.
- Verifiering av däcksmodellens beteende ska ske genom kontroll av frekvensspektrum och accelerationsnivåer. Samt ska verifieringsmodellen innehålla så få parametrar som möjligt.
- x I första hand ska däcksmodeller av Trelleborg 404 och 428 implementeras.
- Noggrannheten på modellens resultat ska vara på sådan nivå att rimliga resultat ska kunna tas fram samt att tidsplaneringen ska kunna följas.
- x Utredning av markens inverkan samt modellering av denna görs i förhållande till utfallet med det tidigare arbetet med däcksmodellen.
- De delar av examensarbetet som inte utreds till belåtenhet ska tas upp och riktlinjer för vidare arbete ska ges.

### **1.4 RISKANALYS**

En riskanalys har gjorts där eventuella fel och missöden som kan inträffa har dokumenterats. Nedan presenteras ett antal av dessa risker för samt vilken konsekvens som anses kunnat följa.

- Felaktigt uppställd metod för mätningar och arbetsgång kan medföra felaktiga resultat. Vilket i sin tur kan leda till felaktiga slutsatser eller att arbete måste göras om. Risken att detta inträffar borde vara relativt liten, dock så kan konsekvenserna vara ödesdigra!
- Om mätningar på endast ett specifikt däck utförs finns risken att variation i produktionen existerar och att det framtagna resultatet inte gäller för den stora andelen däck som produceras. Denna risk bedöms som mycket liten.
- Mätning av verkligheten påverkas alltid av ett stort antal yttre parametrar som påverkar resultatet på olika sätt. Dessa är bland annat mätbrus, avläsningsfel och mänskliga misstag. Då dessa är kända problem är risken att dessa ska påverka examensarbetet och dess resultat i stor omfattning liten.

# **2 Metod**

Detta kapitel beskriver den arbetsprocess som examensarbetet genomgått samt de metoder som användes för att föra arbetet framåt.

Arbetet har inriktats på att först och främst anpassa ett däck av modell Trelleborg Twin 428. Simuleringsmodellen kontrollerades mot tidigare simuleringar. För att erhålla korrekta data så har vibrationsmätningar gjorts då en skotare körts över en fördefinierad testbana, se avsnitt 3.2.2. Examensarbetet består av delarna referensram, utveckling av modell och verifiering.

### **2.1 Däckssimulering**

Vid dynamisk däckssimulering behövs en modell för att beskriva däcket, det första som gjordes under examensarbetet var att bestämma vilken modell som skulle användas. Olika däcksmodeller använder olika parametrar och de måste bestämmas. Parametrarna används för att beskriva det simulerade däcket och antalet parametrar skiftar stort beroende på vilken modell som används för att beskriva däcket. Många av de parametrar som måste bestämmas innan är geometriska och kan bestämmas genom enkel inspektion, dock så fordras även parametrar som inte är lika lätta att bestämma. Till dessa hör till exempel egenfrekvenser och intern styvhet för däcket.

### **2.2 Användarvänlighet**

För att förenkla användandet av simuleringsmodellen har ett program skrivits som gör det mycket enkelt att variera däckstryck och däcksmodell. Programmet är skrivet med hjälp av MATLAB The Mathworks Inc.

### **2.3 Modellimplementering**

Simuleringsmodellen är skapad med hjälp av MBS-programmet ADAMS. Simuleringarna utförs i ADAMS där också mätningar på accelerationsnivåer sker.

### **2.4 Resultatverifiering**

Resultat på utförda simuleringar har kontrollerats mot tidigare simuleringar. En förenklad analytisk modell av ett däck har använts jämförts med resultat i ADAMS.

# **3 Referensram**

Referensramen i examensarbetet behandlar olika däck- och markmodeller.

Interaktion mellan en skogsmaskin och det underlag som maskinen framförs på sker endast genom de däck, alternativt band, som maskinen är utrustade med. Detta gör att de rörelser som sprids in i skogsmaskinen i första hand påverkas av dess däck. För att kunna utföra simuleringar som ger relevanta resultat så är det därför viktigt att ett simulerat däck beter sig likvärdigt som ett reellt däck. Dock är det inte helt klart hur ett däck beter sig när det utsätts för olika laster och därför behöver det utredas närmare. Val av däcksmodell är också starkt kopplat till vilket testfall som önskas analyseras. Förare av skogsmaskiner påverkas starkt negativt av de vibrationer och accelerationer som genereras i skogsmaskinen. Vilket gör att mycket arbete läggs och har lagts på att studera hur dessa ska kunna minskas. Karaktären på vibrationerna är de är av mycket låg frekvens, under tio *Hertz*, men de kan ha en amplitud på ända upp till en *meter*. Vidare påverkar skogsmaskinen i sig också den mark som den framförs på kraftigt. Det beror till stor del på hög maskinvikt, ända upp till 40 ton för en skotare, och att marken i skogsterräng kan vara relativt mjuk. Det medför att det också är intressant att utreda hur stort marktryck som skogsmaskinens däck alstrar och hur dess tyngd påverkar underlaget.

Svårighetsgraden i att modellera ett däck kan skifta från ett enkelt massa-fjädersystem till en komplett utredd FEM-modell med fullständigt kända parametrar för var del som ett däck består av till exempel korda, gumma, hjul. Helt beroende på önskat resultat och applikation.

Tidigare mätningar påvisar att det här behövs en komplex modell. En modell som inte är tillräckligt komplex ger inte tillräckligt goda resultat.

### **3.1. ANALYTISKA BERÄKNINGSMODELLER**

Under årens lopp har ett antal olika modeller tagits fram och ett urval utav dessa är, punktkontaktsmodell, stelbandsmodell, konstant kontaktlängdsmodell, varierande kontaktlängdsmodell och varierande kontaktlängdsmodell med interradiella fjädrar. I bilderna nedan representerar *m* massa, *r* radie, *k* fjäderkonstant och *c* viskös dämpningskonstant.

### **3.1.1 Punktkontaktmodell**

En punktkontaktsmodell, (Löfgren B. 1992), består av enklast möjliga massa – fjädersystem. Fjädern representerar däckets elasticitet och den viskösa dämparen representerar däckets inre förluster. Kraften från marken förs in i systemet i en punkt som en vertikal kraft, se figur 1.

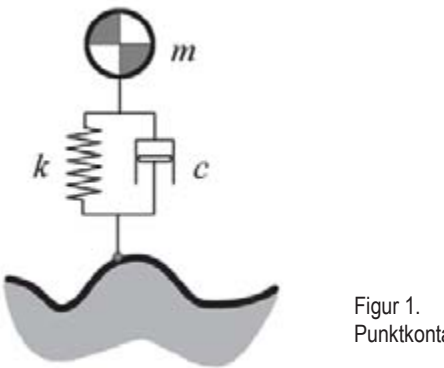

Punktkontaktsmodellen.

### **3.1.2 Stelbandsmodell**

Denna modell liknar punktkontaktsmodellen med den skillnad att kraften förs in i modellen genom en stel ring som har samma diameter som det simulerade däcket, se figur 2. Detta gör att krafter inte behövs föras in i modellen vertikalt,

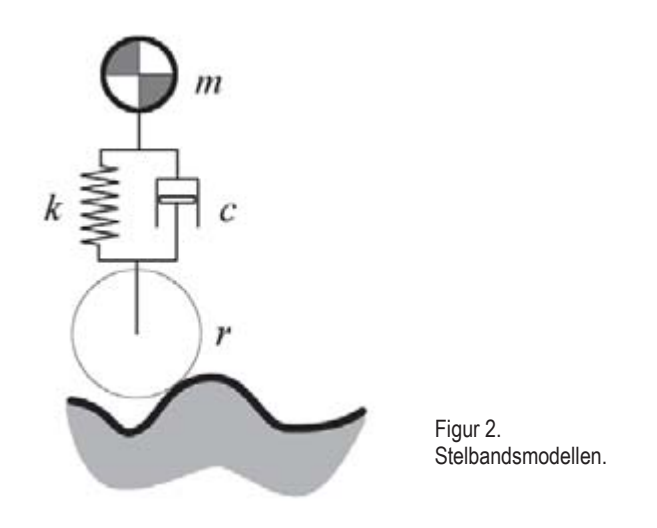

### **3.1.3 Konstant kontaktlängdsmodell**

Som ses i figur 3 så modelleras här däcket med ett antal fjäder/dämpar-element i bredd. Avståndet mellan fjäder/dämpar-elementen är konstant och modellen har en konstant kontaktbredd. Genom att beräkna den totala kontaktytans kraft under hjulcentrum bestäms den vertikala kraften, (Löfgren B. 1992).

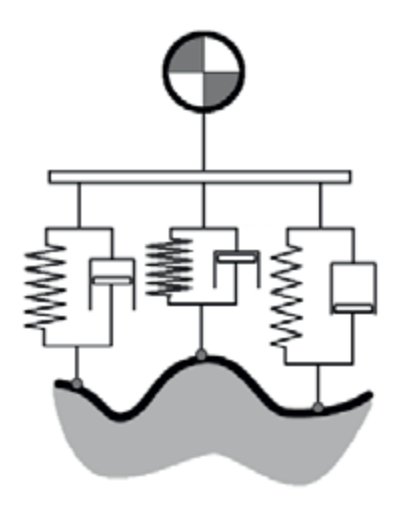

Figur 3. Konstant-kontaktlängd

### **3.1.4 Varierande kontaktlängdsmodell**

Modellen består av ett flertal radiella fjädrar/dämpar-element som följer markens profil. Elementen är riktade in mot centrum av hjulet och detta innebär att både vertikal och horisontal kraft kan tas upp av modellen, (Löfgren B. 1992).

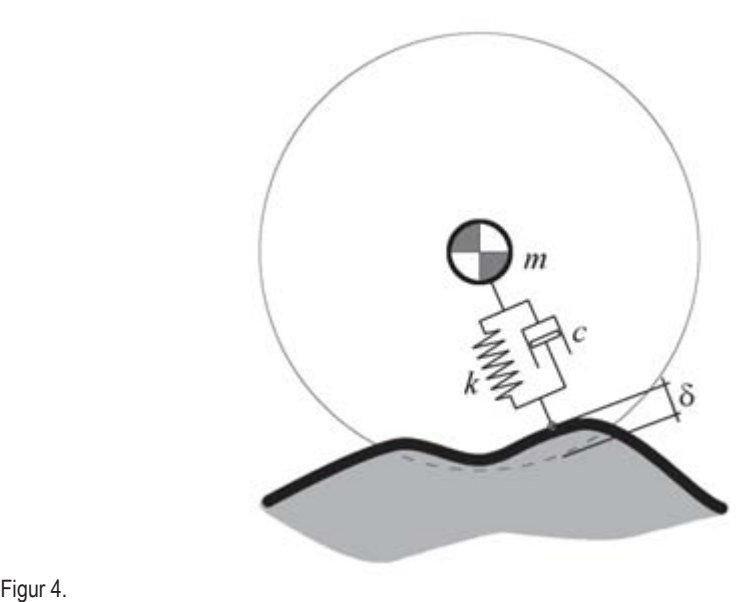

Varierande-kontaktlängdsmodell, δ är förskjutning.

### **3.1.5 Varierande kontaktlängdsmodell med interradiella fjädrar**

Som namnet antyder är detta en utveckling av den nyss nämnda modellen med det tillägget att interradiella fjädrar arbetar mellan de element som tar upp markkontakten. Då de radiella elementen sitter ihop fås en mer sammanhängande modell, (Badalementi, J. M. & Doyle, G.R. Jr. 1988, Davis, D. C. 1974).

### **3.1.6 Sammanfattning analytiska modeller**

Ett kriterium för den valda däcksmodellen är att det ska gå att använda den tillsammans med en modell för mjuk deformerbar mark. Tester gjorda av Captain, Boghani och Wormley, (Wormley, D. N., Captain, K. M. & Boghani A.B. 1979), visar att för att få tillräckligt goda resultat måste båda hjulets form och storlek tas hänsyn till. Det leder till att för få simuleringar med goda resultat borde någon av de två senaste nämnda modellerna användas, alternativt varianter på dessa. Problemet med modellen utan interradiella fjädrar är att då de olika elementen i modellen inte sitter ihop så beter sig inte modellen som ett styvt däck utan mer som ett lättflytande medium, (Karlsson, O. & Nisserud, F. 2010) till skillnad mot modellen med interradiella fjädrar mellan elementen. Skillnaden mellan kontakten för ett däck som framförs på hård mark jämte mjuk mark ses i figur 5.

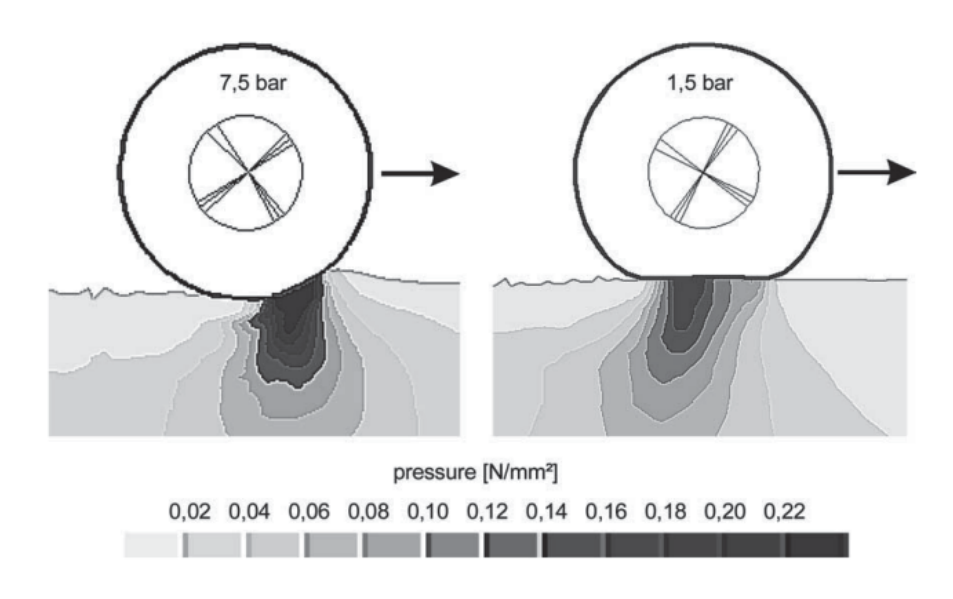

Figur 5.

Däck-markinteraktion för olika lufttryck i ett däck, (Fervers C. W. 2004).

Vad som ses i figuren är en FEM-simulering där ett däck rullats över sand med olika lufttryck. I det däck med högt tryck syns tydligt hur en våg bildas framför däcket. Vilket så klart påverkar rullmotstånd och krafter på däcket. Det är en del som måste kunna tas upp av den valda däcksmodellen. Simuleringen är gjord av Fervers, 2004.

### **3.2. DÄCKSMODELLER**

För att implementera de olika analytiska modellerna och använda dem praktiskt finns i dag ett antal kommersiella verktyg. Modellerna använder ofta någon av de analytiska modeller som tidigare nämnts, eller kombinationer av dem. Några vanliga däckmodeller är Pacejkas magic formula, FTire och RmodK, (Herkt, S. 2008) . Val av modell påverkas av vilka sorters simuleringar som önskas genomföras. I figur 6 visas en översiktsbild på några däcksmodeller, dess korrelation till analytiska modeller samt vad de kan användas till. I figuren listas några olika däcksmodeller i ordning efter

dess komplexitet, i och med dess antal frihetsgrader. Generellt sett bidrar högre antal frihetsgrader till ett större användningsområde.

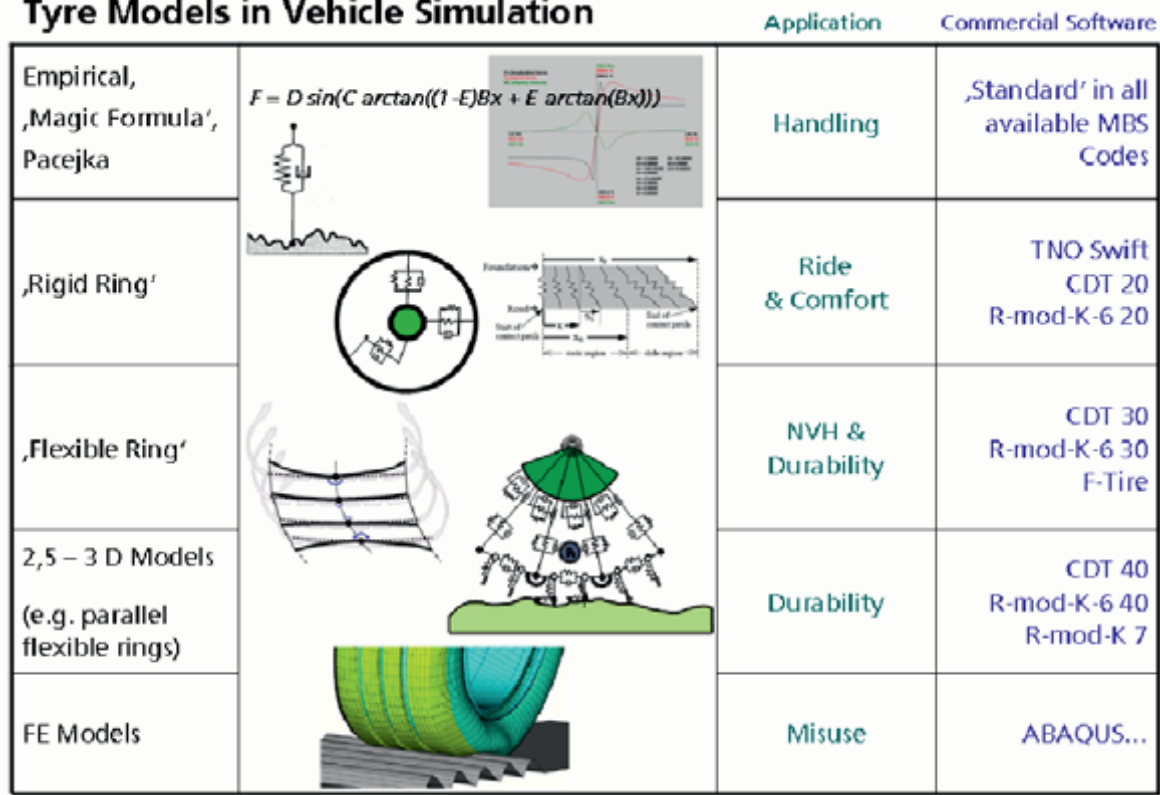

Figur 6.

I ADAMS finns ett antal modeller för att simulera däck. De varierar i komplexitet och användningsområde. Generellt kan sägas att ju mer avancerade analyser som ska göras, desto mer avancerad bör vald modell vara för att få fram relevanta resultat. I den föreslagna modellen ska till en början simuleringar utföras på hård mark samt utan kurvtagning. Modellen ska däremot vara påbyggbar på så vis att det i framtiden med samma modell ska gå att implementera simulering i tre dimensioner samt med mjuk mark. Om en modell ska klara de kraven måste någon av de mer avancerade tillgängliga modellerna väljas. Befintliga däcksmodeller i ADAMS är listade nedan.

- Fiala
- 521-Tire
- $UA-Tire$
- PAC, flera varianter
- **SWIFT**
- FT<sub>ire</sub>

Överblick över några kommersiella däckmodeller, där NVH står för noise, vibration and harshness, (Herkt, S. 2008).

En jämförelse mellan däcksmodellerna kan ses i figur 7.

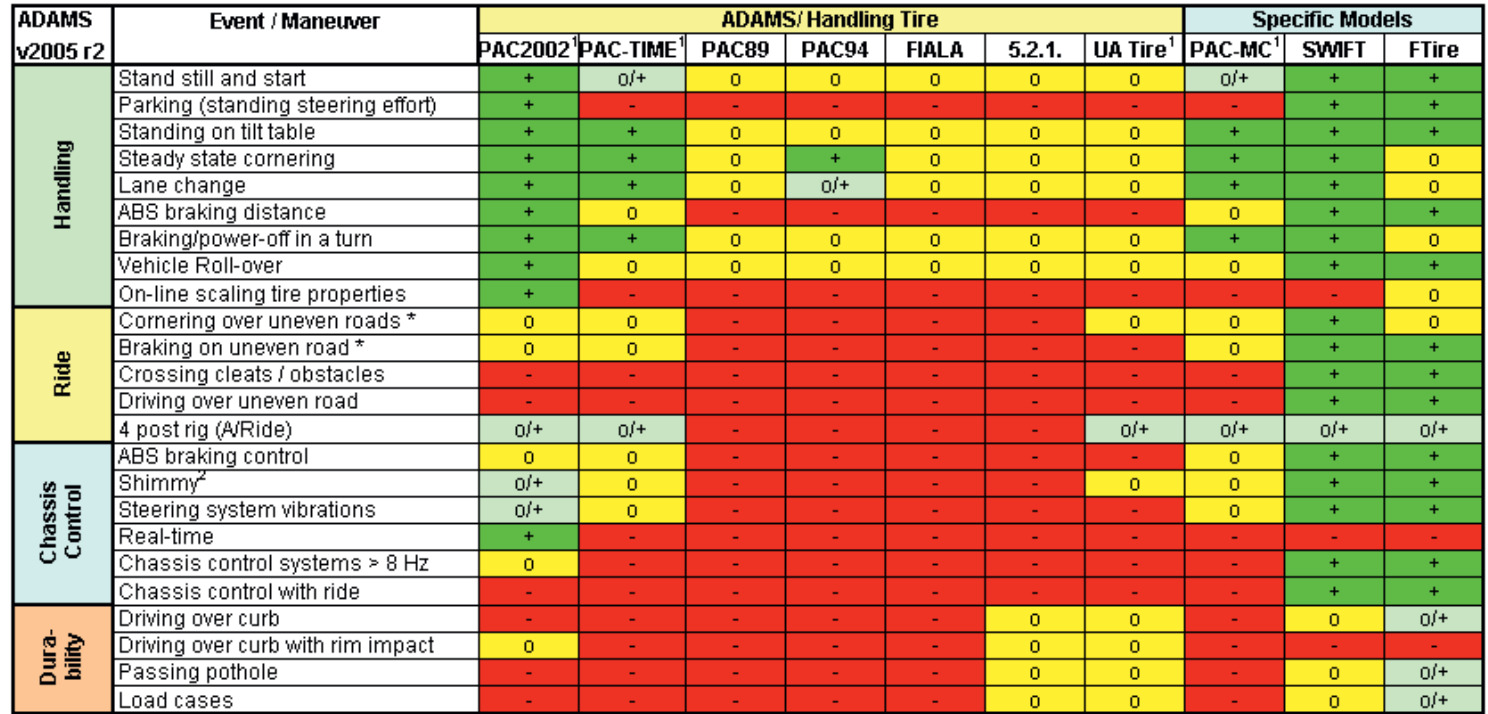

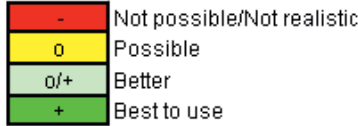

\* wavelength > tire diameter

<sup>1</sup> use\_mode on transient combined slip

<sup>2</sup> wheel yawing vibration due to

supension flexibility and tire dynamic response

Figur 7. Användningsområden, (MSC Software, 2011). Vald modell för detta projekt är FTire. Som kan ses i figur 7 är att FTire har goda egenskaper inom många områden. Kriteriet på vald modell är att den ska kunna användas för simuleringar på mjuk mark. Av de i ADAMS tillgängliga modeller är FTire den modell som är bäst lämpad för detta. Ytterligare en anledning till att FTire valts som däcksmodell är att tidigare arbete gjorts med FTire, (Karlsson, O. & Nisserud, F. 2010).

### **3.2.1 FTire**

FTire är en förkortning som står för *flexible ring tire model*. Några unika egenskaper för FTire är de parametrar som visas i figur 8. MSC Software, 2011,FTire är tillsammans med SWIFT de mest avancerade modellerna som under detta examensarbete fanns att tillgå i ADAMS, men de är också de mest kraftfulla. FTire utvecklas och underhålls av Michael Gipser som verkar vid universitetet i  $\Gamma$ slingen.

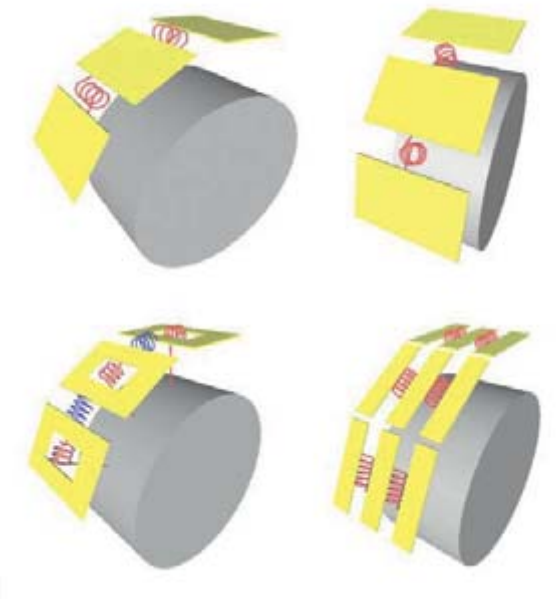

 Figur 8. FTires speciella parametrar, (Karlsson, O. & Nisserud, F. 2010).

Då modellen i sig är relativt avancerad behövs en hel del parametrar från ett riktigt däck. Parametrarna är till för att beskriva ett däcks egenskaper och tillstånd. För att kunna utföra simuleringar som ger värdefull information måste de parametrar som används i modellen vara av bra kvalitet.

### **3.2.2 Simuleringsmodellen**

En bild över simuleringsmodellen och hur den ser ut i ADAMS kan ses i figur 9. Under tidigare examensarbeten så har modellen förfinats och anpassats efter en skotare av modell Valmet 890.3. Skotarmodellen som finns i dag är relativt komplex, dock saknas några saker som möjligtvis kan påverka resultaten. Till detta hör till exempel att hydrauliksystemet inte är korrekt modellerat utan approximerat som en vikt under skotarens hytt, (Karlsson, O. & Nisserud, F. 2010).

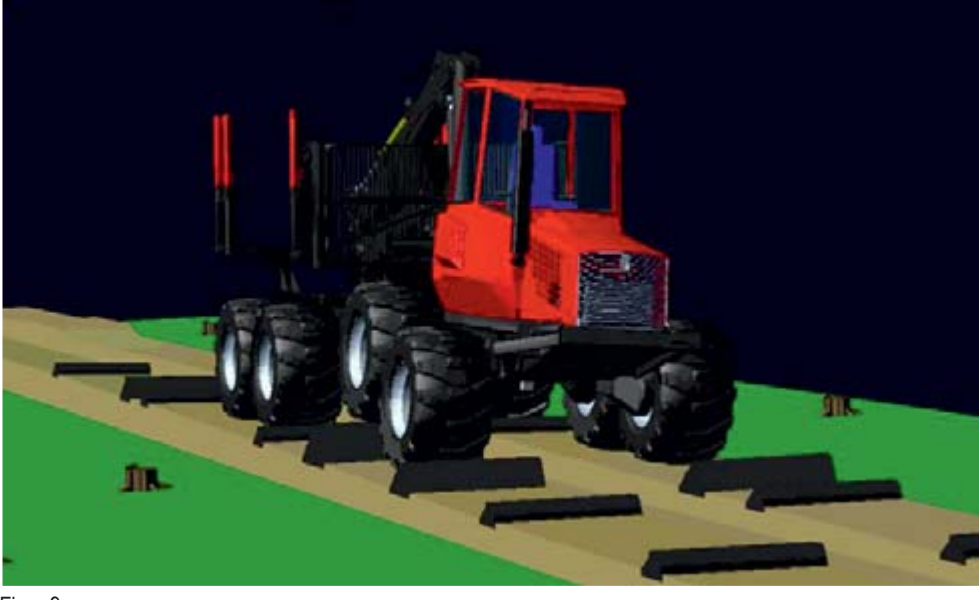

Figur 9. Den fullständiga simuleringsmodellen i ADAMS

Skotaren framförs på en specificerad testbana. Denna testbana kan ses i figur 10. Testbanan används för att testa vibrationer på skogsmaskiner, vilket innebär att mätningar kan göras för att verifiera utförda simuleringar.

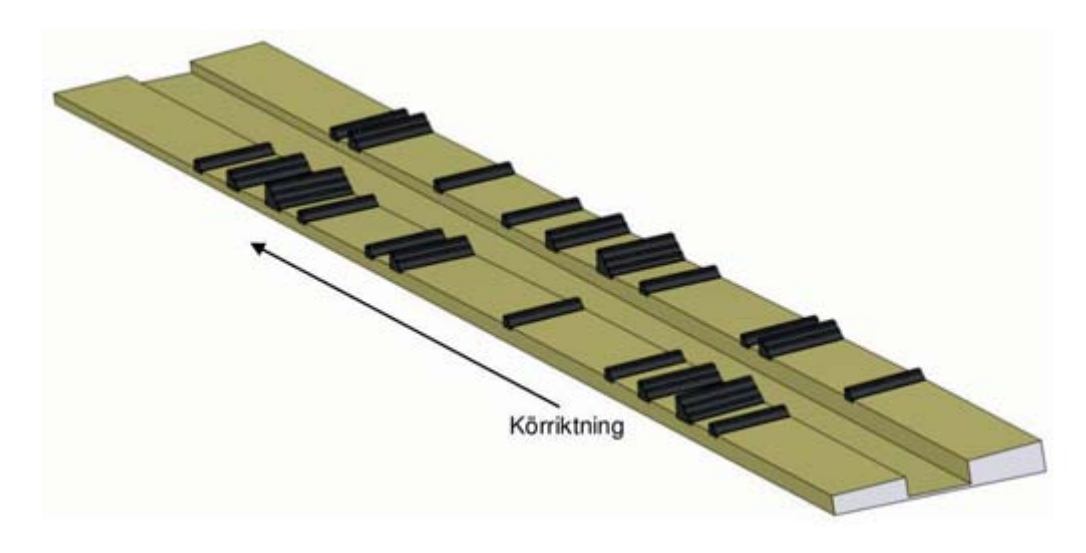

Figur 10. Den testbana som simuleringarna utförs på, (Karlsson, O. & Nisserud, F. 2010) .

### **3.3. MJUK MARK**

Dagens skogsmaskiner är stora och tunga, detta gör att de kraftigt påverkar marken de kör på. De negativa effekterna med tunga maskiner och de höga marktryck som de ger upphov till resulterar i flera olika fenomen. Ett exempel är att då en skogsmaskin passerar över skogsmark, en eller flera gånger, så packas marken under den samman. Denna jordpackning påverkar i sin tur återväxten hos nya plantor negativt genom att ett ökat jordmotstånd för rottillväxten och att syrehalten i marken sjunker med högre packningsgrad,(Magnusson, T. 2009) . Ett annat exempel är att skogsmaskinerna kan bilda djupa spår, se figur 11. Spåren kan störa närliggande vattendrag genom att slambildning uppstår, (Skogswebb,, 2011, Terrängtransport – körskador och slam).

I dagsläget är det inte helt utrett i vilken utsträckning som skogsmaskinerna påverkar skog och mark genom spårbildning och jordpackning, däremot är det ett ämne som diskuteras livligt. Vid avverkning så upprättas något som kallas basvägar, det är körvägar i skogsområdet som skogsmaskinerna utgår ifrån vid avverkning och skotning. Det innebär att basvägarna trafikeras mer och därför sker störst påverkan på marken där basvägarna upprättats.

Efter en slutavverkning så kan en åtgärd kallad markberedning användas. Markberedning innebär att marken behandlas för att underlätta föryngring. Den vanligaste metoden för markberedning är så kallad harvning, (Skogswebb, , 2011, Markberedning). Vid harvning används en skogsmaskin för att riva undan markens humuslager och blottlägga den underliggande mineraljorden. En anledning till att denna process används är bland annat för att återställa marken efter de maskiner som framförts på marken under avverkningen.

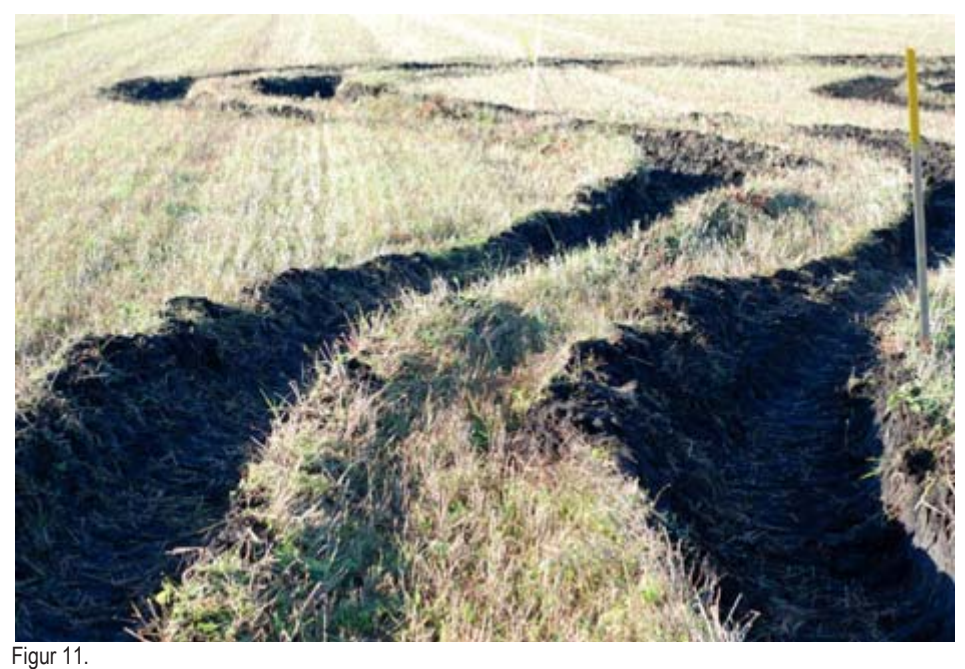

# Spår efter en skogsmaskin på åkermark.

På grund av markskadorna är det önskvärt att kunna undersöka marktryck och spårbildning i simuleringsmodellen. För att simuleringsmodellen i framtiden ska kunna användas måste mjuk mark implementeras i simuleringsmodellen. Om det inte görs kommer inte heller simuleringsmodellen kunna användas till relevanta fall med verklighetsanknytning.

En marks bärighet kan sägas bero på tre olika faktorer, jordart, fuktighet och armering, (Skogforsk, 2011, Grundförhållanden). Olika jordarter medför olika bra bärighet. Morän och sand med grövre textur har bättre bärighet än finare material som till exempel torv. Skogsavverkningen pågår året runt och det gör att avverkning även sker under våren, då snö och is smälter undan. Vilket i sin tur leder till ökad vattenhalt i marken. Den ökade vattenhalten innebär att marken i skogen får sämre bärighet. Det är ett problem som på senare tid ökat i omfattning då skogsmaskinförare inte längre använder grot, grenar och toppar, från fällda träd som underlag för skogsmaskinens däck. GROT-en tas numera tillvara på och flisas ner till bland annat bränsle för fjärrvärmeverk, (Wästerlund, I. 2006) .

En stor del av markens bärighet i skogen kommer från den armering bestående av de trädrötter och stenar som finns i marken. Om trädrötterna skjuvas av då en skogsmaskin kör över dem så blir markens bärighet således mycket lägre och det är mycket lätt att skogsmaskinen kör fast.

Två verktyg för att praktiskt mäta markens beskaffenhet är en konpenetrometer och en bevameter. Resultaten från en konpenetrometer och en bevameter påverkas endast av jordart och fuktighet. Ingen hänsyn tas till stenar eller rötter som i skogsmaskinernas fall står för stor del av bärigheten. Armeringseffekterna försummas.

### **3.3.1 Markmätning**

Det mest grundläggande sättet att modellera däck-markgränssnitt är genom en så kallad "black box"-modellering, (Saarilahti, M. 1999). Med denna metod finns ingen tidigare information om hur integrationen beter sig. Data i form av till exempel punkter anpassas till linjer. Denna metod ger resultat som endast gäller för exakt det testfall som de grundades på. Variation av maskin, däck, lufttryck, markbeskaffenhet och luftfuktighet ger nya testfall, (Raper, R. L., et.al. 1995) . Detta gör att data inte kan tas från ett fall för att beskriva ett annat. Därför önskas kraftfullare modeller som är mer anpassade och gäller för flera fall.

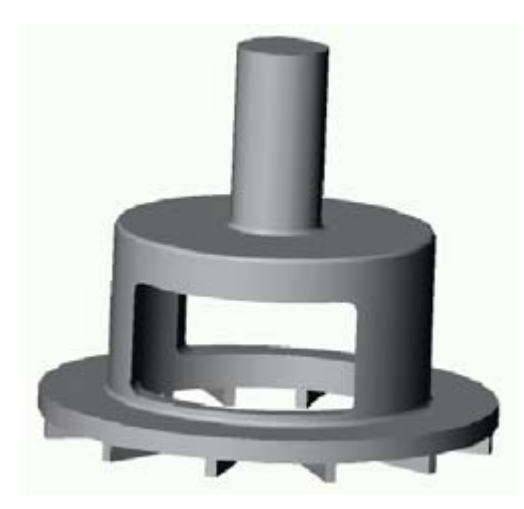

Figur 12. CAD-modell av en bevameter.

Inom markmodellering finns det i stort tre olika sorters metoder; empiriska, semiempiriska och analytiska, (Saarilahti, M. 1999).

En av de mest kända modellerna för semiempirisk modellering är en metod kallad Bekker's Derived Terramechanics Model, BDTM. Då WES, Waterways Experiment Station, använder sig av en parameter tagen från ett konpenetrometertest så har här ett annat verktyg kallat bevameter utvecklats. För en bild på en bevameter se figur 12.

En mätning med en bevameter ger sju parametrar vilket leder till en något mer avancerad analys. Själva modellen i sig är relativt enkel, den antar en frihetsgrad och bygger på två antaganden, (Laughery, S., Gerhart, G. & Goetz, R., 1990). Det ena antagandet är att marken anses vara sammanhängande, likt lera, och då antas beräknat spårdjup helt bero av kontaktyta för fordonet. I det andra antagandet antas marken vara helt osammanhängande, likt torr sand, och då antas spårdjupet vara en funktion av fordonsvikten.

Ett exempel på en empirisk princip som bygger på gjorda tester är en metod som är utvecklad av den amerikanska armen, denna princip kallas WES, (Vong, T., Haas, G. & Henry, C. 1999 ). Ur denna princip är ett antal olika modeller sprungna. WES använder sig av data från konpenetrometertest. Metoden har sitt egentliga användningsområde för att beräkna bärighet för överfarter för armens fordon, och fungerar för sin tänkta tillämpning, (Wong, J.Y. & Nakashima, H.A. 1993) . Tester visar också att WES kan användas för att beräkna spårdjup vid överfarter i skogsmark i nordiskt klimat, (Saarilahti, M. 1999). Enligt Saarilahti, M. 1999, så fås tillräckligt goda resultat utan att ta hänsyn till markens armering.

Att utföra en konpenetrometertest är relativt enkelt och ur testet fås en kurva. Kurvan ger värden på hur hårt packad marken är där man testat. En bild på själva konpenetrometern syns i figur 13. I kurvan som plottas man kan se hur hård marken är i *MPa* och på vilket djup i *cm* den hårdheten är.

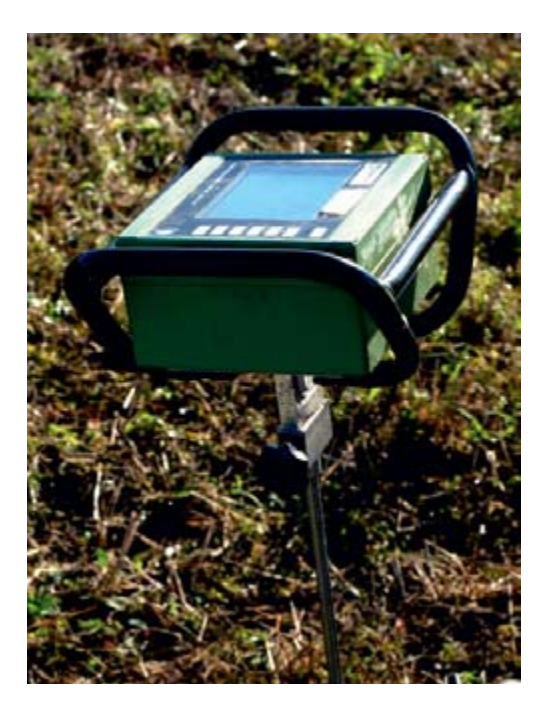

Figur 13. En konpenetrometer av märket Eijkelkamp.

Konpenetrometern fungerar på så vis att en stålstång med en speciell kona, se figur 14, trycks ned i marken. Det motstånd som konan utsätts för när den trycks ned i marken registreras av en lastcell. Själva mätenheten på konpenetrometern är utrustad med en ultraljudssändare som mäter avståndet mellan konplattan, se figur 15, och mätenheten.

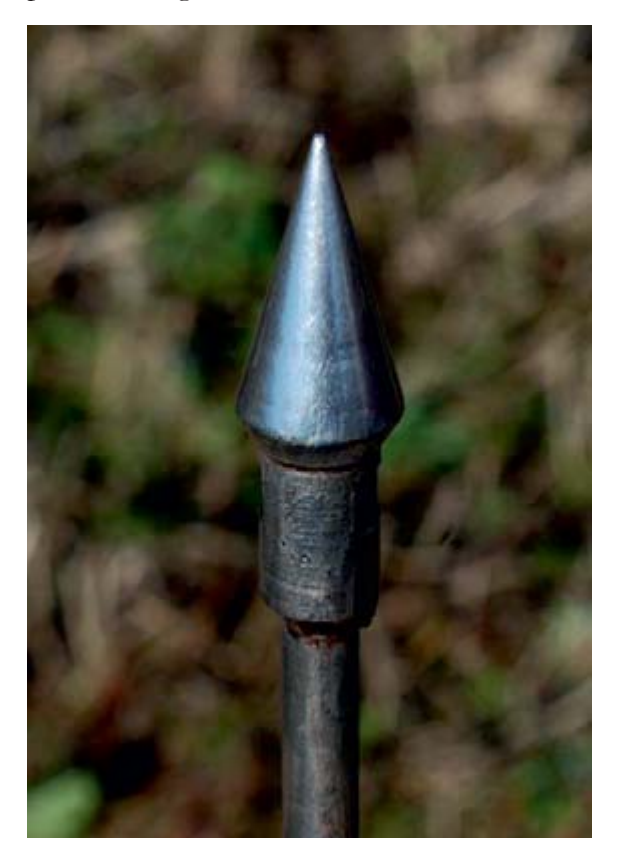

Figur 14. Konan på konpenetrometern.

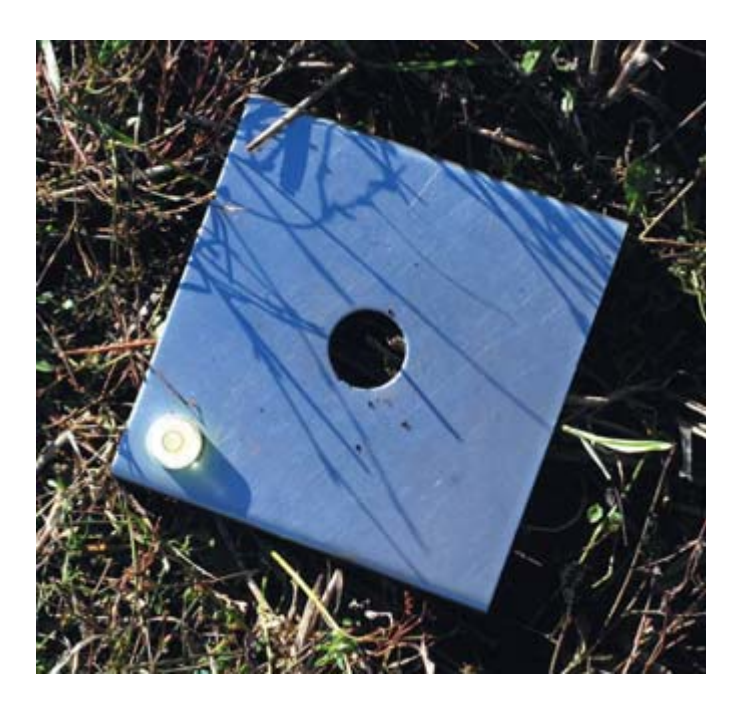

Figur 15. Platta som reflekterar det av konpenetrometern utsända ultraljudet.

# **4 Utveckling av modell**

Detta kapitel beskriver den utvecklade modellen för användning i ADAMS.

### **4.1 PARAMETERINSTÄLLNING**

För att kunna genomföra olika simuleringar så enkelt som möjligt har ett MATLAB-program utvecklats. Programmet fungerar på så vis att användaren helt enkelt väljer önskad däcksmodell och önskat däckstryck, programmet skriver sedan ut en indatafil för ADAMS och FTire. En bild från programmets användargränssnitt ses i figur 16.

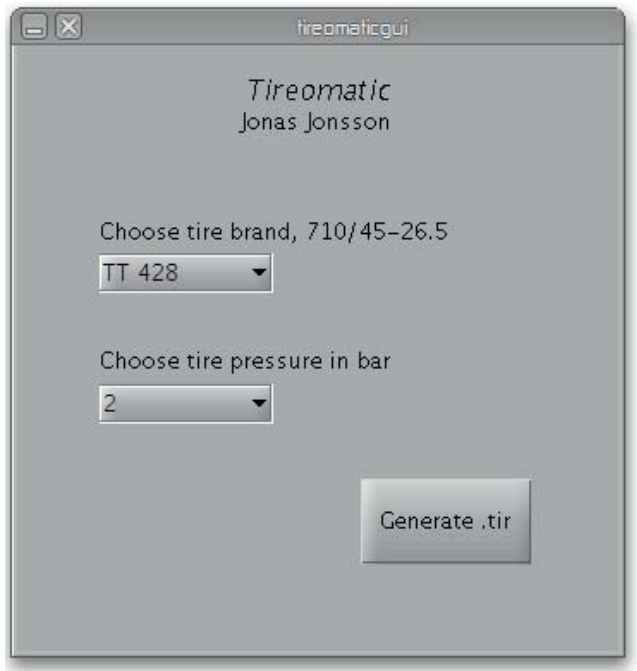

Figur 16: Bild över programmets användargränssnitt.

Användargränssnittet består av två rullgardinsmenyer och en knapp. Med de två rullgardinsmenyerna kan önskad modell på däck och önskat däckstryck ställas in. Med knappen genereras sedan indatafilen. Tanken med programmet är att en användare i slutändan ska slippa behöva gå in i indatafilerna i FTire för att ändra enklare inställningar som däckstyp och däckstryck som den aktuella simuleringen ska utföras under.

Andra möjligheter som kan läggas till är möjligheten att välja vilken sorts markmodellering som ska utföras, det vill säga vilken fördefinierad bana som simuleringen ska utföras på. Om marken ska modelleras som hård eller mjuk, vilken sorts markmodell som ska användas för att modellera den mjuka marken. Andra alternativ som kan vara av intresse är att kunna variera väderförhållanden. Vädret påverkar temperatur och luftighet, de påverkar i sin tur bland annat friktionstal och styvhet för skogsmaskinens däck. Alternativ för att kunna kontrollera simuleringsparametrar som påverkar simuleringstiden kan också läggas in. Detta kan vara av praktisk nytta då simuleringstiden för en fullständigsimulering kan pågå i timtal.

I dagsläget är programmet inte fullt utvecklat. Däcksdata som korrelerar mot riktiga däck finns bara för en däcksmodell, en däcksdimension och endast delvis. Hur pass mycket ett däcks parametrar ändras beroende om ett motsvarande däck från en annan tillverkare används är också oklart.

FTire i sig interpolerar linjärt mellan parametervärden vid olika tryck. En tillämpning för programmet kan vara att om man känner till att en parameter inte varierar linjärt beroende på tryck kan parametern relativt enkelt kurvanpassas i MATLAB till önskad form. Programmet är förberett så att det är relativt lätt att implementera ytterligare funktioner i det. Programmet är kompilerat

och det behöver inte kompileras i MATLAB för att användas. För komplett MATLAB-kod se Bilaga 1 och 2.

### **4.2 FTIRE/TOOLS**

Ett alternativ till det utvecklade MATLAB-programmet är att använda sig av FTire/tools. FTire/tools är utvecklat av samma företag som FTire och finns att ladda ner från Cosin Scientific Softwares hemsida, (Cosin scientific software, 2011). För att använda programmet måste dock en datorspecifik licens erhållas. Under examensarbetet erhölls en akademisk licens som dock var något begränsad. I figur 17 ses en bild över hur programmets användargränssnitt ser ut.

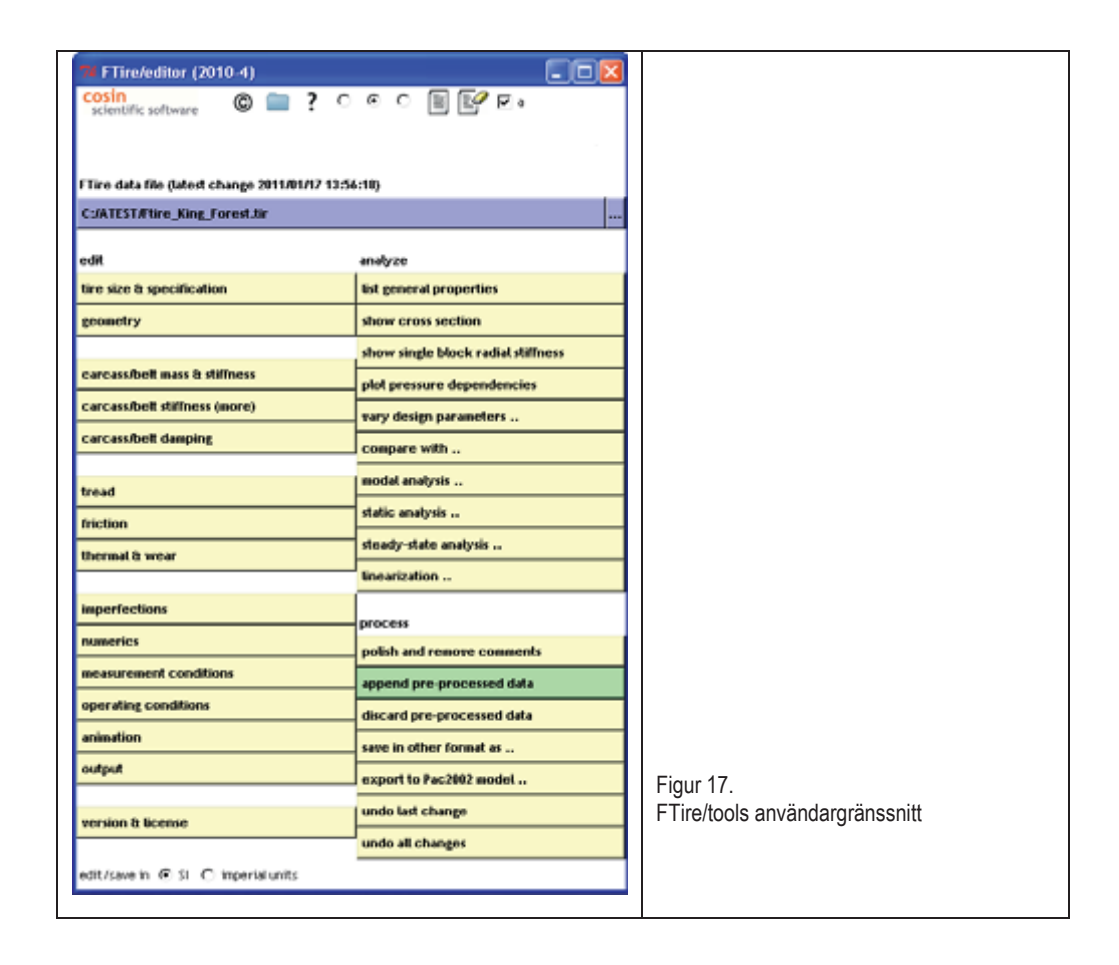

Det som är bra med FTire/tools är att det är relativt lätt att hantera parametrar till FTire. Förutom detta så kan programmet bland annat användas till att estimera parametrar och hantera vägfiler. Det går också att utföra vissa analyser.

### **4.3 ADAMS**

### **4.3.1 Parametrar**

FTire använder sig som bekant av ett antal parametrar, parametrarna har olika stor inverkan och är olika svåra att bestämma. Valet av antalet parametrar beror också på vilken form av implementation som modellen ska användas till. En enkel klassificering av parametrarna har gjorts och finns i Bilaga 1. Vissa parametrar behövs endast vid 3D-modellering och vissa parametrar har endast marginell påverkan. I Bilaga 2 finns ett exempel på en FTire- indatafil, där alla parametrar finns listade med korta förklaringar.

Då en skotare kör med relativt låg hastighet och inte tar kurvor i hög innebär det att parametrar som behandlar laterala krafter och hög hastighet inte blir särskilt viktiga. Däremot så har en skotare en hög massa och egenskaper som behandlar däckets fjädrande egenskaper transversellt blir viktigare.

### **4.3.2 Reella data**

I och med examensarbetet så återupptar Skogforsk ett gammalt samarbete med Trelleborg Wheel Systems (Trelleborg). Trelleborg tillverkar bland annat däck till skogsmaskiner och lantbruksmaskiner, (Trelleborg AB, 2011). Samarbetet mellan Skogforsk och Trelleborg är viktigt för projektet då den information som behövs om däck för att kunna skapa en bra simuleringsmodell är av komplicerad karaktär. För att kunna bestämma specifika parametervärden behövs speciell utrustning, vilken Trelleborg har.

I november gjordes ett studiebesök vid Trelleborgs produktionsanläggning för tillverkning av bland annat skogsmaskinsdäck i Italien. En av anledningarna till besöket var att i samråd med Trelleborg undersöka möjligheten att bestämma vissa parametrar. Det beslutades då att Trelleborg själva skulle utföra vissa önskade tester och vidarebefordra resultaten av dessa.

På grund av några olika anledningar så drog det ut på tiden innan den önskade informationen erhölls. Detta var olyckligt då examensarbetet till största delen var planerat till att ta fram nya parametrar och se om och hur dessa parametrar förbättrar den befintliga simuleringsmodellen. Det har inneburit att implementering och verifiering av simuleringsmodellen med denna nya, och förhoppningsvis förbättrade data har tvingats flyttas fram till fortsatt arbete. Det är också så att de data som hitintills erhållits från Trelleborg inte är fullständig och ytterligare information om specifika parametrar bör tas fram. Antingen genom att Trelleborg själva hjälper till med framtagningen eller att nästa person som jobbar med denna simuleringsmodell själv undersöker dessa parametrar.

### **4.3.3 Referensmätningar**

Simuleringsmodellen har tidigare verifierats med hjälp av referensmätningar gjord på en skotare av modell Valmet 890.3 som körts på den testbana som visas i figur 10. Problemet med att verifiera simuleringsmodellen mot mätningarna är att systemet blir oerhört komplext och det innebär att det finns många osäkerheter att ta hänsyn till. Inte bara hur skotarens däck modelleras, utan även hur själva skotaren, testbanan och yttre faktorer behandlas. Som tidigare nämnt så varierar antagligen också det friktionstal som råder mellan däck och testbana kraftigt med olika väderförhållanden.

För att minimera osäkerheterna bör möjligheten kring en annan sorts verifiering utredas.

### **4.3.4 Mjuk markmodellering**

För att modellera mjuk mark tillsammans med ADAMS finns ett antal metoder, en är att själv skriva en så kallad *user written force subroutine* till ADAMS, där den mjuka markmodellen programmeras i ett programmeringsspråk som heter FORTRAN. Ett annat att en inbyggd modell för mjuk markmodellering i FTire används. De olika metoderna medför en aningen olika tillämpningsområden, om en egen subrutin skrivs så kan skotarens beteende studeras mer noggrant. Om istället den inbyggda modellen i FTire används så kan spårdjupet för en första överfart studeras mer noggrant. En första överfart innebär att skotaren passerar över orörd skogsmark för första gången, och därmed lämnar ett spårdjup. Djupet på de spår som bildas efter ett antal passager är naturligt nog inte linjärt med antalet övergångar och är ett komplext problem.

Det finns också möjlighet att koppla samman MATLAB med ADAMS och det görs i sådana fall med MATLAB:s modul Simulink. Då MATLAB i sig är ett kraftigt verktyg och lättanvänt verktyg så kan detta verka lockande, dock så krävs det relativt mycket konfigurering för att få Simulink och ADAMS att samarbeta vilket innebär att enklare alternativ bör väljas. Markmodelleringen bör vara så pass enkel matematiskt sett att det inte är nödvändigt att använda Simulink. Det innebär att det vore fördelaktigare att välja ett enklare alternativ. Vidare är inte Simulink utvecklat för detta ändamål utan mer inriktat på kontrollsystem och digital signalbehandling.

Som tidigare nämnt så kan också FTire beräkna marktryck och spårdjup. Den information som finns att tillgå är knapphändig och de inställningar som kan göras är relativt begränsade. Beräkningarna verkar göras fristående från ADAMS. Hur resultat från beräkningarna kan implementeras i ADAMS är dock oklart. Kunskapen om metoden är liten och de inställningar som kan göras är begränsade. I figur 18 ses ett exempel en grafisk presentation av FTires däck-mark-interaktion. För att använda den för FTire specifikt utvecklade mjuka mark-modelleringen krävs en licens separat från FTire och FTire/tools.

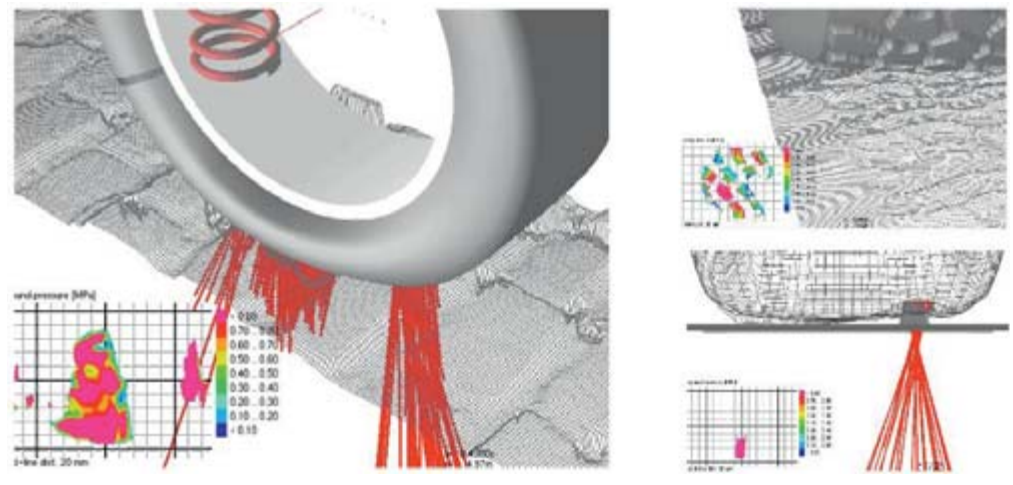

Figur 18 Grafisk presentation över mark integration med FTires mjukvara, (Cosin scientific software, 2010)

Den vägtyp som används för närvarande i simuleringsmodellen är *ARC904*. Med denna metod så byggs vägbanan upp av noder som sedan triangulära element skapas mellan. Denna metod gör att relativt fria former kan modelleras, som till exempel hindren i den aktuella testbanan, däremot går det inte att

modellera runda former. Ett problem är att det inte går att använda samma sorts "väg"-fil som används vid ADAMS-simuleringar som till FTires mjuk mark-modellering. FTire måste använda sig av en metod där vägbanan är helt diskretiserat i ett 3-dimensionellt nät. Notera marken i figur 18.

Problemet går att kringgå genom att använda en speciallösning där man lurar ADAMS att använda en sorts vägfil medan FTire använder en annan. Det görs genom att i ADAMS definiera en vägfil och i den peka på vägfilen som krävs för FTire. Metoden med att använda FTire verkar dock vara relativt utvecklad och ger antagligen goda resultat. I figuren nedan ses en grafisk representation på simuleringar utförda av FTire.

Den teoretiskt sett enklaste metoden som samtidigt också ger full kontroll över markmodellen är att programmera sin egen markmodellering med hjälp av FORTRAN. FORTRAN är ett av de allra första högnivåspråken som konstruerades. Det konstruerades ursprungligen redan på 1950-talet av IBM och är fortfarande i bruk. Namnet är en förkortning av *formula translation*. Anledningen till att FORTRAN används i dag är på grund av sina starka sidor. Effektiv och högpresterande kod och aritmetik med dubbel prestanda, framför allt vid vetenskaplig och teknisk programmering. Om en egen markmodell skapas kan markmodellen förfinas allt eftersom mer kunskap i området erhålls. Till en början kan WES användas som teoretisk grund, med ökad förståelse kan en egenutvecklad modell allt eftersom förbättras. Implementeringen av programmet skulle praktiskt genomföras genom att implementera ett program som beräknar spårdjup med hjälp av WES. Programmet definieras sedan i ADAMS som en *force subroutine* som tar indata från ADAMS och beräknar önskad utdata, det vill säga ett spårdjup.

För närvarande ges ingen kurs i FORTRAN på KTH, men att skriva detta relativt enkla program borde gå genom att själv studera litteratur. År 2010 fanns heller ingen mjukvara för att kompilera och länka FORTRAN-program vid maskinkonstruktion på KTH. Det finns däremot så kallade "free and open source *VRIWZDUH*"-alternativ att använda. Ett exempel på detta är *GFortran*, en FORTRAN-kompilerare som alltså är släppt under GNU GPL och som är gratis och under aktiv utveckling.

# **5 Verifiering**

För att säkerställa erhållna resultat gjordes en verifiering av de beräkningar som resultaten är baserade på.

### **5.1 DÄCKSTRYCK**

FTire är utvecklad för att i första hand till att simulera bildäck. Då bildäck är mycket mindre och skogsmaskinsdäck framförs på betydligt mer ojämn mark så har en kontroll av deformationen för ett skogsmaskinsdäck gjorts. Tre olika metoder presenteras, en för ett riktigt skogsmaskinsdäck av modell Trelleborg Twin 428 710/45-26.5, en annan för simulering i ADAMS och med FTire och en tredje där en enkel analytisk modell har använts. Samtliga testfall är utförda med ett däckstryck på 5 *bar*.

Närmast presenteras resultat från ADAMS. Uppställningen är en kraft som ansätts vinkelrätt mot underlaget och däcket är låst så att det endast kan röra sig i vertikal riktning. För att beräkna deformationen mättes avstånden mellan två punkter i navet på däcket, en fast i rymden och den andra följer navet. Avståndet mellan punkterna visas i figur 19. Däcksparametrarna under detta test var samma som användes i, (Karlsson, O. & Nisserud, F. 2010).

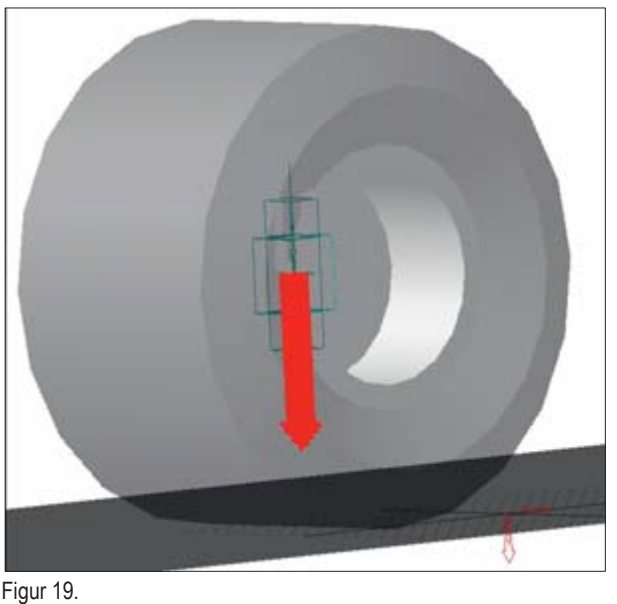

Modelluppställningen i ADAMS.

I däckets nav ansätts en kraft för att pressa samman däcket. I figur 20 ses resultatet från ADAMS. Kurvan är i stort sett linjär, dock en liten derivataökning mitt i deformationsområdet.

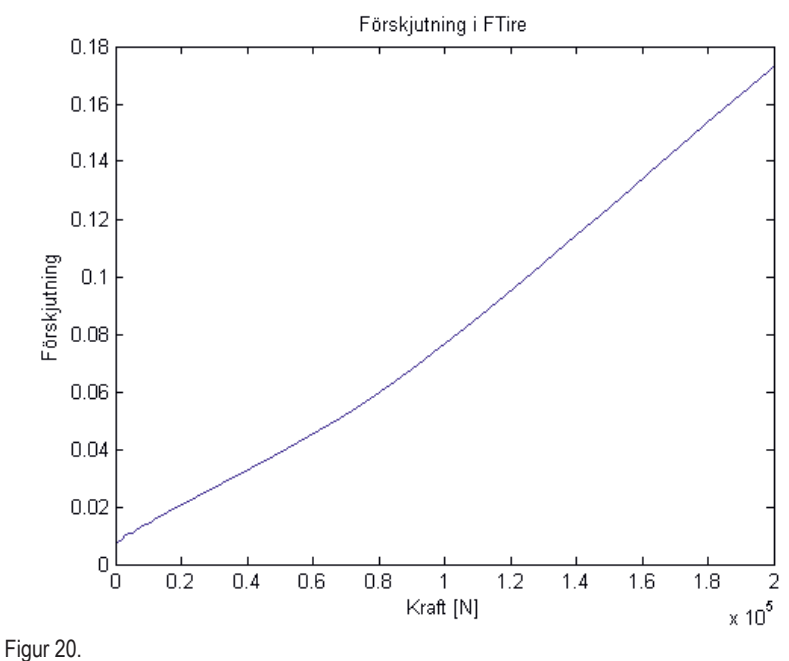

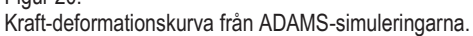

Kraft-deformationssambandet kontrollerades även analytiskt i MATLAB. Verifiering gjordes genom att däcket modellerades som en cylinder där volymen för fälgen tagits bort, se figur 21. Vid denna volym ansätts ett tryck, i detta fall 5 *bar*. Däckets hoptryckning simulerades genom att minska däckets volym med ett stegvis ökande cirkelsegment. Om Boyles lag, Charles lag och Gay-Lussacs lag kombineras fås ekvation (1).

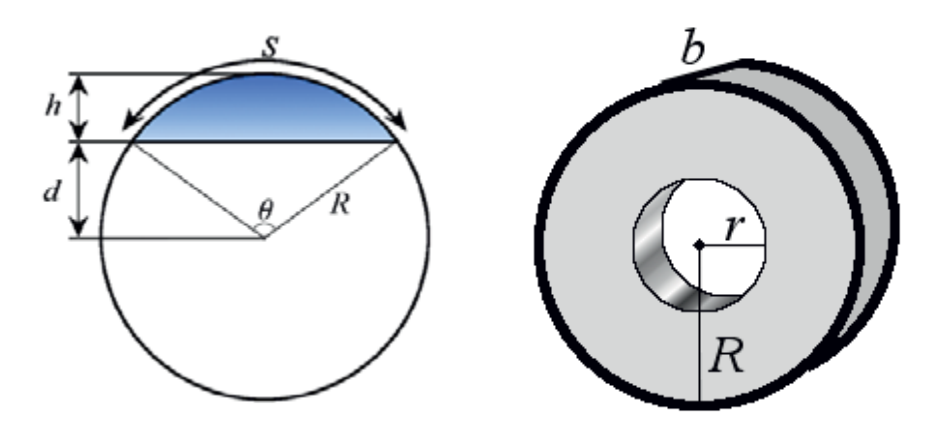

Figur 21. Definitioner vid beräkningarna för ett cirkelsegment.

$$
p_1 \cdot v_1 = p_2 \cdot v_2 \tag{1}
$$

Ekvation (1) utgör grunden för det förenklade analytiska fallet. Antaganden för ekvationen är att gasen är ideal och att det förloppet är en så kallad adiabatisk process, det vill säga att ingen temperaturväxling sker. Index 1 betecknar obelastat däck medan index 2 betecknar den ständigt minskade volymen. Detta samband med hjälp av ekvationerna nedan för att beräkna de nödvändiga volymerna används för att simulera att däcket pressas samman.

$$
A_{circless} = \frac{R^2}{2} \cdot (\theta - \sin \theta) \tag{2}
$$

$$
\theta = 2 \cdot \arccos\left(\frac{d}{R}\right) \tag{3}
$$

$$
d = R - h \tag{4}
$$

$$
V_{circless} = A_{circless} \cdot b \tag{5}
$$

Denna verifiering bygger på en förenklad modell som inte tar hänsyn till däckets egenskaper alls. I verkligheten skulle däckets sidor ta upp en del av kraften efter en viss deformation, vilket ytterligare skulle styva upp däcket. Vidare skulle ett verkligt däck även bukta ut på sidorna när det trycks ut, vilket inte heller tas hänsyns till. Detta är dock inte speciellt viktigt då verifieringen är till för att kontrollera hur simuleringsmodellen beter sig rent principiellt, resultatet av beräkningarna ses i figur 22. För fullständiga beräkningar se MATLABkod i Bilaga 3.

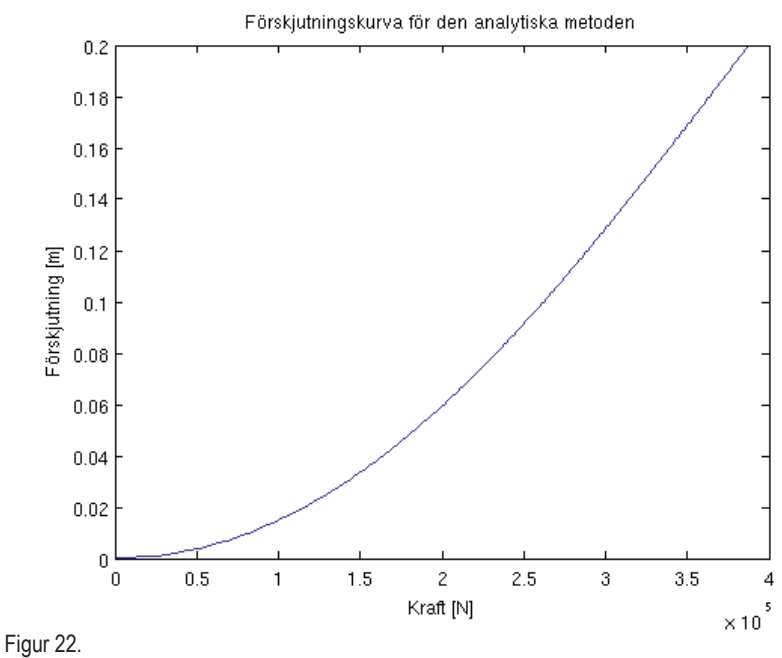

Kraft-deformationskurva för det analytiska fallet.

I det rent analytiska fallet så har kurvan till utseendet vissa likheter med den från ADAMS-simuleringarna. Dock skiljer det en faktor två i kraft när ungefär samma deformation uppnås. Det kan bero på räknefel i det analytiska fallet. Det kan också vara så att det analytiska fallet är så generaliserat att det helt enkelt inte går att jämföra med verkliga och simulerade resultat.

Om de två resultaten jämförs med en mätning med riktiga däck så har kurvorna olika karaktär, i det verkliga fallet är kurvan avtagande, se figur 23.

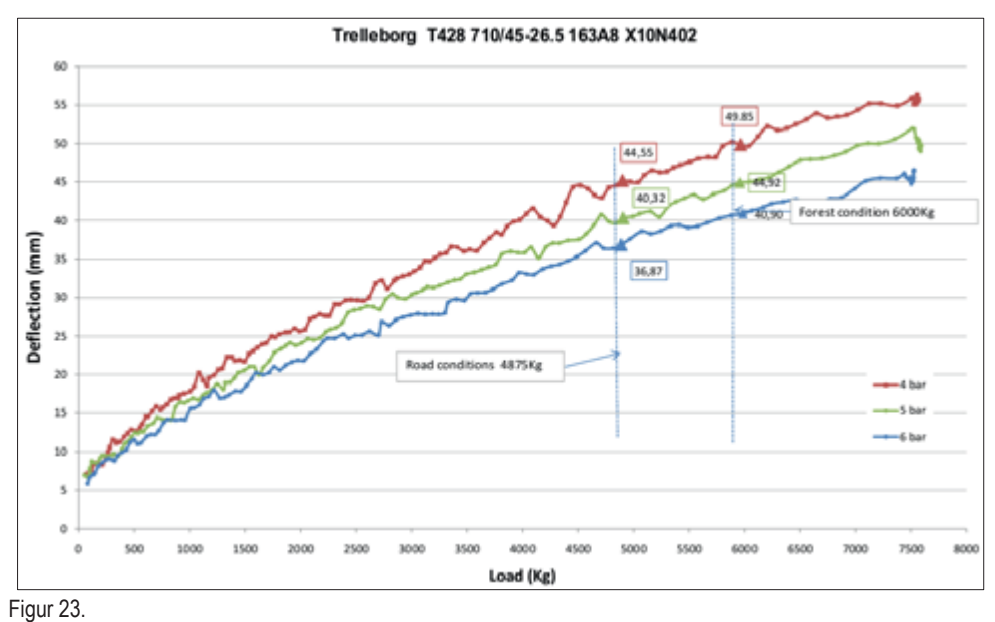

Verklig deformation för ett däck av modell Trelleborg Twin 428 710/45-26.5.

Både den analytiska och den av ADAMS genererade kurvan har alltså fel karaktär i jämförelse med den verkliga mätningen. Testerna är något av ett extremfall då däcken utsätts för större deformationer än vad som sker praktiskt vid körning. Dock så påvisar de ett avvikande beteende hos FTire som däckmodell. Om den simulerade kurvan i figur 20 studeras endast upp till en deformation på 4 *cm* så är kurvan relativt linjär. Upp till detta område så ger den simulerade modellen resultat som stämmer någorlunda väl med de reella mätningarna. Den anlagda kraften vid 4 *cm* är ungefär 60 kN för både det simulerade fallet och vid de verkliga mätningarna.

Värt att notera är att simuleringen i FTire inte gjorts med olika parametrar. Det finns en möjlighet att andra inställningar på FTires parametrar ger en kurva som har en annan form. Detta är antagligen inte fallet, men sannolikheten finns.

### **5.2 PARAMETERKÄNSLIGHET**

En av de viktigaste parametrarna är däckets totala styvhet. Med hjälp av kraftdeformationskurvan som visas i figur 23 så räknades däckets styvhet vid 5 *bar* fram. Den anlagda kraften på däcket läses ut till 60 *N1*och deformationen till 40 mm. Med hjälp av ekvation 6 räknas sedan däckets styvhet fram.

Man får en beräknad styvhet på 1 500 *N/mm*. Styvheten är 50 % högre än den styvhet som användes vid tidigare simuleringar i (Karlsson, O. & Nisserud, F. 2010). En jämförelse på hur de olika resultaten skiljer sig från varandra redovisas nedan i figurerna 24 och 25. Det som simulerats är då skotaren körts över den specificerade testbanan i 80 sekunder, detta innebär nästan hela banans längd. I figurerna redovisas accelerationernas amplituder mellan frekvenserna sex och tio *Hertz*. Dels för representationens skull, men också för att frekvenser under tio *Hertz* är av störst intresse, (Jarl, J., Jonsson, J. & Ljung, J. 2009).

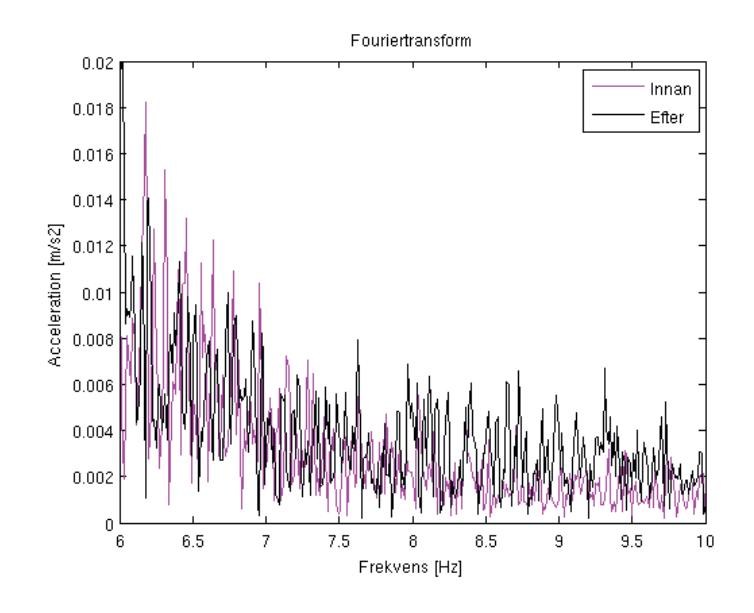

Figur 24. Fouriertransform för ovanstående accelerationer i figur.

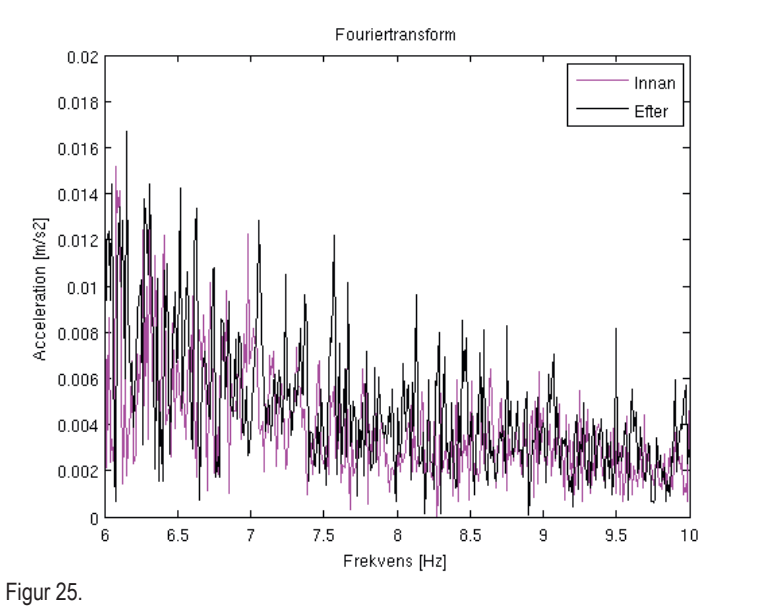

Fouriertransform för ovanstående accelerationer i figur.

Figur 24 visar mätningar i sidled vid skotarens bakre del och figur 25 visar mätningar från en punkt vid skotarens hytt och i vertikalled. Vad som visas i figurerna är att det är en relativt stor skillnad på de olika resultaten. Rent kvalitativa samband mellan de olika kurvorna kan dras då de till stor del liknar varandra. Vad som visas är att accelerationerna med den nya styvheten är högre än med den gamla styvheten. De slutsatser som kan dras från jämförelsen är att vissa parametrar påverkar modellen starkt och att det är viktigt att parametrarna utreds tillräckligt noggrant för att ge önskvärda resultat.

Vilka parametrar som är speciellt viktiga skulle kunna utredas genom en så kallad parameterstudie där valda parametrar varierar efter givna intervall. Ur denna parameterstudie kan sedan underlag för vilka parametrar som ska utredas tas.

# **6 Slutsatser**

I detta kapitel diskuteras de resultat som presenterats samt verifierats i förhållande till referensramen.

Att modellera och simulera körning för en skotare i datormiljö för att mäta accelerationsnivåer är fullt möjligt. Dock krävs en väldigt tydlig specificering för att simuleringar ska kunna jämföras mot verkliga accelerationsmätningar.

För att implementera mjuk mark i simuleringsmodellen så borde antingen BDTM eller en variant av WES användas. Detta är modeller som redan används inom olika områden och har påvisats ge resultat som är godtagbara. Metoden att implementera markmodeller i simuleringsmodellen görs enklast genom att skriva egna subrutiner i FORTRAN.

Det MATLAB-program som har utvecklats kan vidareutvecklas för önskade behov. Att använda programmet är det enklaste sättet att variera däckstryck och däcksmodell. Om däremot FTire/tools används ges många fler alternativ. Med FTire/tools kan alla parametrar för däcksmodellen ändras. Dock så behövs speciell licens för att använda FTire/tools.

Simuleringsmodellen ger relativt goda resultat på hårt underlag mot den testbana som har använts. För att kunna simulera verkliga fall så måste mjuk mark implementeras.

De resultat som nu går att hämta ur simuleringsmodellen är generellt sätt korrekta. Viss avvikelse finns dock. Detta gör att simuleringsmodellen till exempel kan användas för relativa tester där variationer av skotarens egenskaper provas. Även om de accelerationer som mäts i modellen inte överensstämmer helt med verkligheten så kan trender observeras. Hur mycket arbete som måste läggas ner för att få modellen att i princip ge samma resultat som verkliga mätningar kan vara mycket kostsamt och ta lång tid.

De data som simuleringsmodellen verifieras mot är mätningar med Nokiandäck. Om ett fortsatt arbete med Trelleborg för att utreda däcksparametrar bör nya mätningar med däck av korrekt modell göras.

# **7 Diskussion**

I detta kapitel diskuteras de resultat som presenterats samt verifierats i förhållande till referensramen.

Det ultimata målet att enkelt kunna välja ett däck och sedan köra en simulering och undersöka resultaten är det långt kvar till. Då valda modellen är komplex behövs det en hel del verklig information att mata in i modellen. De indata som modellen behöver kan i stora drag sägas bestå av tre saker, vägbana, skotare och däck. Om simuleringar där något av de uppräknade beståndsdelarna önskas modifieras måste ytterligare omfattande arbete läggas ner. Antingen på att göra nya mätningar på däck, eller på att modellera ny vägbana och skotare.

Att det är möjligt att utveckla en modell av en skotare i datormiljö och utföra simuleringar som ger godtagbara resultat anses vara fullt möjligt, i vilket fall så sker stor utveckling på området. Utvecklingen går hela tiden framåt och detta gör att resultaten blir mer och mer korrekta och noggranna. Problemet är då som tidigare nämnts att för att utföra detaljerade simuleringar behövs detaljerad data. Detaljerad data som kan variera extremt mycket beroende på yttre faktorer.

Vidare så börjar simuleringsmodellen bli så pass avancerad att det är svårt för en person att sätta sig in i och genomföra stora generella framsteg under tiden för ett examensarbete. För bättre resultat bör specifika mål sättas upp. Bäst vore såklart om arbetet kunde fördelas på flera personer.

# **8 Framtida arbete**

I detta kapitel rekommenderas framtida arbete som kan eller bör genomföras.

För att arbeta vidare med modellen behövs mål att arbeta mot. Nya referensmätningar för en Valmet 890.3 med Trelleborg däck bör först och främst göras. Att använda referensmätningar från en riktig skotare ger så klart fler felkällor jämfört med till exempel en stel konstruktionsmässigt enkel vagn. Att skapa en sådan vagn skulle dock vara besvärligt och eftersom slutresultatet ändå är att kunna simulera en skotare så torde det vara smartare att jobba mot det målet. Att däremot genomföra verifiering mot ett verkligt däck på något vis vore önskvärt.

Det friktionstal som råder mellan däck och underlag bör utredas då nya referensmätningar görs. Då friktionstalet mellan däck och mark kan variera kraftigt med temperatur och fuktighet bör detta utredas vid just det fall som tester sker. En annan faktor som går att ta hänsyn till med hjälp av FTire är hur slitage påverkar däcket.

Den nuvarande simuleringsmodellens drivning av skotaren är inte korrekt, om ett däck tappar fäste och börjar slira så accelererar däcket kraftigt och får en hög vinkelhastighet. Det ger upphov till accelerationer som inte är korrekta. För att motverka detta bör skotarens drivning modelleras bättre. För att erhålla bästa resultat är antagligen att interagera ADAMS med Simulink och styra däckens vridmoment via ett reglersystem.

Ytterligare arbete som borde göras är att utreda ett däcks egentliga egenskaper och parametrar. Den information som erhållits från Trelleborg är värdefull, men långt ifrån komplett.

Studier om hur mycket olika parametrar påverkar simuleringsmodellens resultat borde göras. Till exempel så kan det initialt kännas som att ett däcks egenvärden bidrar mycket till modellens beteende, dock så verkar just däckets egenvärden påverka relativt lite, (Gipser, M. 2011). Parameterstudien bör således göras innan arbete med att utreda verkliga parametrar görs. Det kanske helt enkelt är så att vissa parametrar inte är speciellt viktiga och en uppskattning av dessa parametrar ger resultat som inte nämnvärt skulle påverkas av exakta parametervärden.

Vad det gäller den mjuka mark-modelleringen så anser jag det vara enklast att programmera det med hjälp av FORTRAN och implementera det i ADAMS. Detta arbete är då i absolut framkant och om detta ska göras är det mer på experimentell nivå det blir ännu svårare att verifiera. Dock så bör metoden självklart testas och utvärderas.

Skotarmodellen bör förfinas. Viss otydlighet råder kring hur väl skotarmodellen är modellerad. Data, till exempel vikt för komponenter till skotarmodellen, skiljer sig mellan dokumentationen i och i simuleringsmodellen. Vissa vikter såsom skotarens hydraulikkomponenter kan tänkas vara lite väl approximerade.

# **9 Referenser**

- Badalementi, J. M. & Doyle, G.R. Jr. 1988. Radial-interradial spring tire models. ASME, *Journal of Vibration, Acoustics, Stress and Reliability in Design*, Vol. 110:70–75, 1988.
- Baez, J. 2008. Vibrationsdämpning för skotare. Arbetsrapport från Skogforsk, Nr. 667, 2008.
- Davis, D. C. 1974. A radial-spring terrain-enveloping tire model. Vehicle System Dynamics:International Journal of Vehicle Mechanics and Mobility, Vol. 3, 1974.
- Fervers C. W. 2004. Improved FEM simulation model for tire-soil interaction. Journal of *Terramechanics*, Vol. 41:8 –100, 2004.
- Herkt, S. 2008. Model reduction of nonlinear problems in structural mechanics: Towards a finite element tyre model for multibody simulation. Technical report, Fraunhofer Institute for Industrial Mathematics – Kaiserslutern, Department of Mathematical Methods in Dynamics and Durability, 2008.
- Jarl, J., Jonsson, J. & Ljung, J. 2009. Hyttdämpning för skotare. Technical report, Stockholm, Sverige, 2009.
- Karlsson, O. & Nisserud, F. 2010. Utveckling av en dynamisk helfordonsmodell för skotare. Master's thesis, Kungliga Tekniska Högskolan, Stockholm, Sverige, 2010. MMK 2010:09 MKN 022.
- Laughery, S., Gerhart, G. & Goetz, R. 1990. Bekker's terramechanics model for offroad vehicle research. Technical report, US Army TARDEC, Warren Michigan.
- Löfgren B. 1992. Däck-markmodeller. Forskningsstiftelsen Skogsarbeten, (Nr. 20), 1992.
- Löfgren B. 2009. Kinematic control of redundant knuckle booms with automatic path-following functions. Master's thesis, Kungliga Tekniska Högskolan, Stockholm Sverige, 2009. ISBN 978-91-7415-513-6.
- Magnusson, T. 2009. Skogsbruk, mark och vatten. Skogsskötselserien, 1(13): 50–52, 2009.
- Ojeda, L. Borenstein, J. & Witus, G. 2005. Terrain trafficability characterization with a mobile robot. Technical report, University of Michigan, 2005.
- Raper, R. L., Bailey, E. C., Burt, T. R. & Liberati, P. 1995. Inflation pressure and dynamic load effects on soil deformation and soil-tire interface stresses. American Society of Agricultural *Engineers*, Vol. 38(No. 3):685 – 689, 1995.
- Saarilahti, M. 2002. Development of a protocol for ecoefficient wood harvesting on sensitive sites - soil interaction model. Technical Report QLK5-1999-00991, Univeristy of Helsinki, Department of Forest Resource Management, 2002.
- Saarilahti, M. 1999. Rut depth model for timber transport on moraine soils. Technical report, University of Helsinki, 1999.
- Sandberg, J. & Palmquist, C. 2010. Vibrationskomfort och ergonomi på förarstolar i skotare. Master's thesis, Kungliga Tekniska Högskolan, Stockholm Sverige, 2010. MMK 2010:31 MKN 024.
- Vong, T., Haas, G. & Henry, C. 1999. Nato reference mobility model (nrmm) modeling of the demo iii experimental unmanned, ground vehicle (xuv). Army Research laboratory, (ARL-MR435), 1999.
- Wong, J.Y. & Nakashima, H.A. 1993. Three dimensional tire model by the finite element method. Journal of Terramechanics, Vol. 30(No. 1), 1993.
- Wormley, D. N., Captain, K. M. & Boghani A.B. 1979. Analytical tire models for dynamic vehicle simulation. Vehicle System Dynamics: International Journal of Vehicle Mechanics and Mobility, Vol. 3, 1979.
- Wästerlund I. 2006. Störst är värst. Miljöforskning, 5–6 (0):0, 2006.
- Zastrau, B.W., Knothe, K. & Wille. R. 2001. Advanced contact mechanics road and rail. Vehicle System Dynamics: International Journal of Vehicle Mechanics and Mobility, Vol. 35(No. 4 - 5):361 – 407, 2001.

### **Internet**

- MSC Software. 2011. Md.adams. http://www.mscsoftware.com/Products/CAE-Tools/Adams.aspx, 02 2011.
- Cosin scientific software. 2010. Ftire. http://www.cosin.eu, 09 2010.

[Cosin scientific software. 2011. Ftire/tools. http://www.cosin.eu/prod\_fttools, 02

Gipser, M. 2011. Ftire - model documentation. 11–2.

http://www.cosin.eu/res/ftire\_model.pdf, 02 2011.

- MSC Software. 2011. Md.adams. http://www.mscsoftware.com/Products/CAE-Tools/Adams.aspx, 02 2011.
- Skogforsk. 2011. Grundförhållanden. http://www.skogforsk.se/sv/KunskapDirekt/Avverka/11266/ Planera-drivningen/Grundforhallanden/, 02 2011.
- Skogforsk. Om-oss. http://www.skogforsk.se/om-oss/, 09 2010.
- Skogswebb. Markberedning. http://www.skogswebb.se/moment\_04/4\_markberedning\_3.shtml, 02 2011.
- Skogswebb. Terrängtransport körskador och slam.

http://www.skogforsk.se/sv/KunskapDirekt/Vattenvard/Effekter-av-olika -skogsbruksatgarder/Skyddszon/Vilka-ar-problemen/, 02 2011.

- The Mathworks Inc. Matlab. http://www.mathworks.com/products/matlab/, 09 2010.
- Trelleborg AB. Trelleborg. http://www.trelleborg.com/en/The-Group/Organization/Business-Areas/, 02 2011.
- Valmet. 890.3 specifications. http://www.valmet.se/, 09 2010.

# **MATLAB-kod parameterprogram**

### A.1 GUI

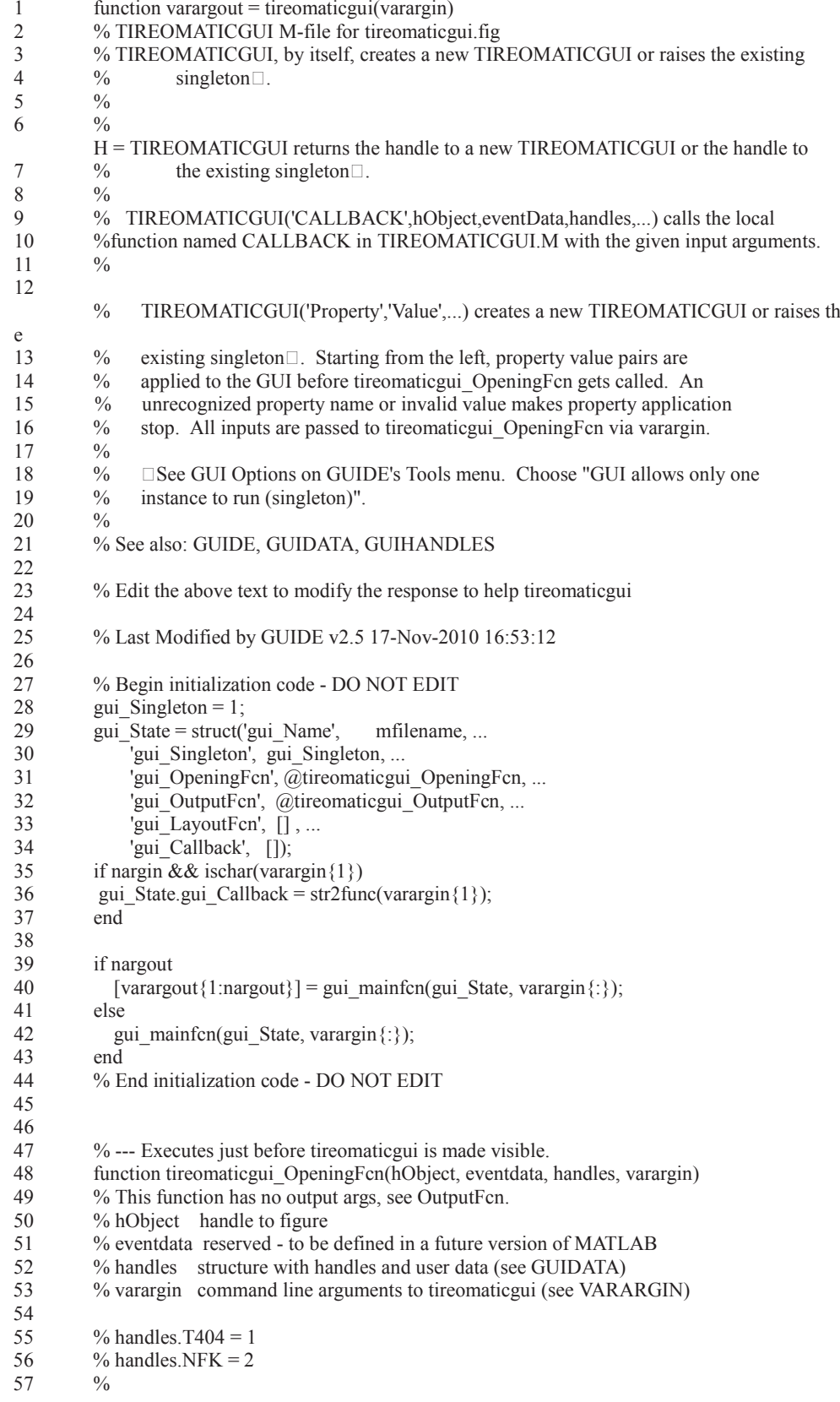

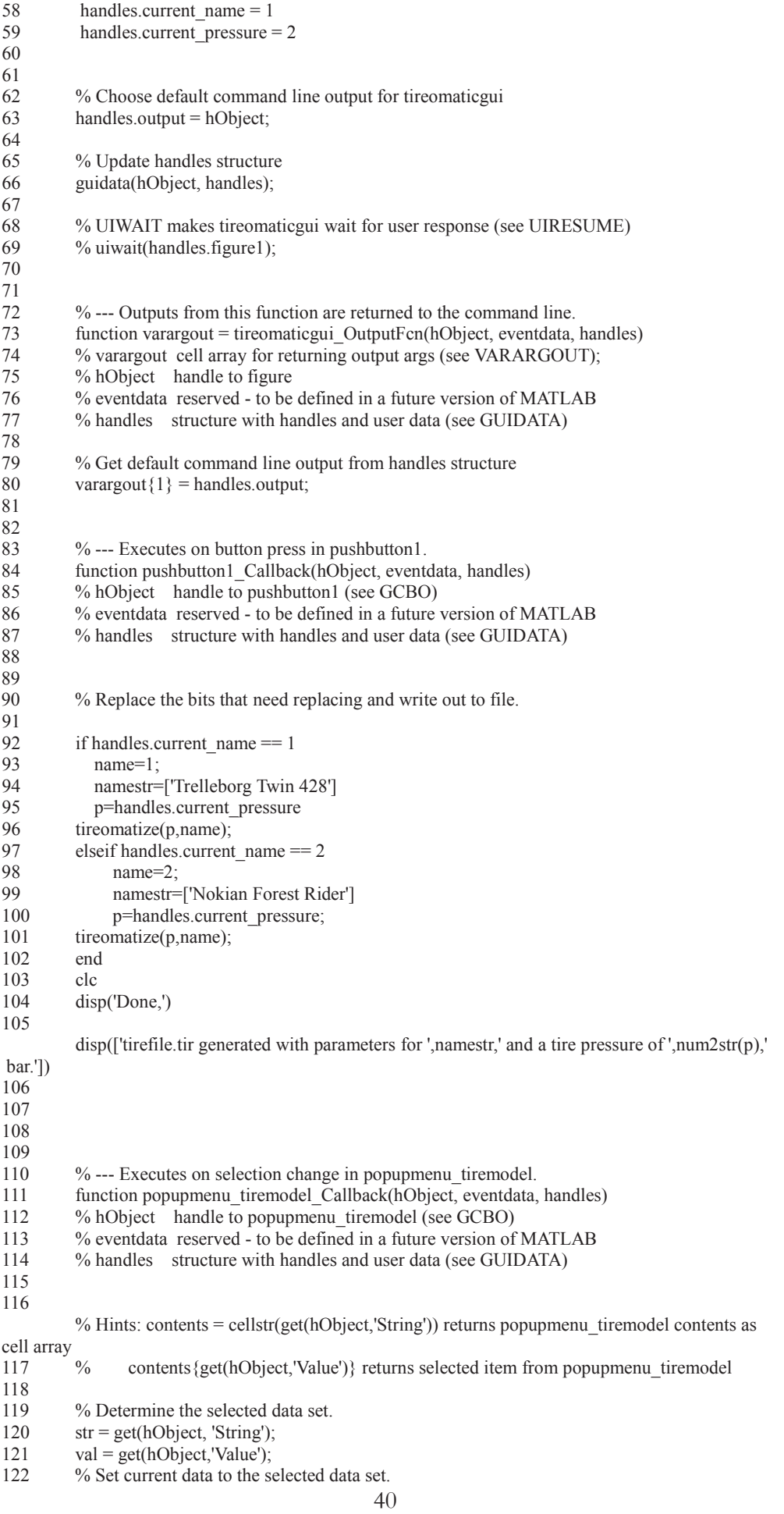

123 switch str {val};<br>124 case 'TT 428' % 124 case 'TT 428' % User selects T 428.<br>125 handles current name = 1: 125 handles.current\_name = 1;<br>126 case 'N Fr' % User selects N 126 case 'N Fr' % User selects N FR.<br>127 handles.current name = 2; handles.current\_name  $= 2$ ; 128 end 129 130 % Save the handles structure. 131 guidata(hObject,handles) 132 133 134 % --- Executes during object creation, after setting all properties. 135function popupmenu\_tiremodel\_CreateFcn(hObject, eventdata, handles) 136 % hObject handle to popupmenu\_tiremodel (see GCBO) <sup>137</sup> % eventdata reserved - to be defined in a future version of MATLAB<br><sup>138</sup> % handles empty - handles not created until after all CreateFons call % handles empty - handles not created until after all CreateFcns called 139 <sup>140</sup> % Hint: popupmenu controls usually have a white background on Windows.<br><sup>141</sup> % See ISPC and COMPUTER 141 % See ISPC and COMPUTER.<br>142 if ispc & & isequal(get(hObject, Ba if ispc && isequal(get(hObject,'BackgroundColor'), get(0,'defaultUicontro lBackgroundColor'))<br>143 set(hObiect 'Backg set(hObject,'BackgroundColor','white'); 144 end 145 146 147 % --- Executes on selection change in popupmenu\_pressure. 148 function popupmenu\_pressure\_Callback(hObject, eventdata, handles) 149 % hObject handle to popupmenu\_pressure (see GCBO)<br>150 % eventdata reserved - to be defined in a future version c 150 % eventdata reserved - to be defined in a future version of MATLAB<br>151 % handles structure with handles and user data (see GUIDATA) % handles structure with handles and user data (see GUIDATA) 152 153  $%$  Hints: contents = cellstr(get(hObject,'String')) returns popupmenu pressure contents as c ell array 154 % contents{get(hObject,'Value')} returns selected item from popupmenu\_pressure 155 % Determine the selected data set. 156  $\text{strip} = \text{get(hObject, 'String');}$ 157 valp = get(hObject,'Value');<br>158 % Set current data to the sel % Set current data to the selected data set. 159 switch strp {valp}; 160 case '2' % User selects 2 bar.<br>161 handles.current pressure = 161 handles.current\_pressure = 2;<br>162 case '3' % User selects 3 bar. case '3' % User selects 3 bar. 163 handles.current pressure = 3; 164 case '4' % User selects 4 bar. 165 handles.current pressure  $= 4$ ; 166 case '5' % User selects 5 bar. 167 handles.current\_pressure = 5; 168 end 169 % Save the handles structure. 170 guidata(hObject,handles) 171 172 173 % --- Executes during object creation, after setting all properties. 174 Function popupmenu\_pressure\_CreateFcn(hObject, eventdata, handles) 175 % hObject handle to popupmenu\_pressure (see GCBO) <sup>176</sup> % eventdata reserved - to be defined in a future version of MATLAB<br><sup>177</sup> % handles empty - handles not created until after all CreateFens call % handles empty - handles not created until after all CreateFcns called 178 179 % Hint: popupmenu controls usually have a white background on Windows.<br>180 % See ISPC and COMPUTER. % See ISPC and COMPUTER. 181 if ispc && isequal(get(hObject,'BackgroundColor'), get(0,'defaultUicontrolBackgroundColo r')) 182 set(hObject,'BackgroundColor','white'); 183 end

### A.2 Funktionsfil

```
1 function d = tireomatize(p, name)
2 % name 1 = Trelleborg<br>3 % 2 = Nokian
              2 = Nokian
4 % % Exempel på: 
5 vec = [p,1337]; % ersättningsvärde<br>6 vars = char('inflation pressure','rim inertia'); % ersättnin
        vars = char('inflation pressure','rim-inertia'); % ersättningparameter
7 
8 % Läser in grundfil, olika pga. av att rätt märkesnamn ska stå i filen. 
9 if name = 110 fid=fopen('trelleborgtir.tir','r+'); 
11 a = f \text{scanf}(\text{fid}, \text{''\&c}');12 fclose(fid); 
13 elseif name == 2<br>14 fid=fonen('nokian
        fid=fopen('nokiantir.tir','r+');
15 a = f \text{scanf}(\text{fid}, \frac{1}{6} \text{oc}<sup>'</sup>);
16 fclose(fid); 
17 end 
18 
19 
20 % Söker red på parametrar i 'vars' och ersättsätter värden med 'vec' 
21 for i=1:length(vec)
22 
        labelvars=regexprep(vars(i,:),'[^\w'']',''); % Tar bort mellanrum
23 
24 % regexprep('text','vad ska ersättas','med vad',) 
25 
        a = \text{regexprep}(a, (['',\text{labels}, ' = ] (\text{S} \Box)']),(['',\text{labels}, ' = ',\text{num2str}(vec(i)),"]));
26 end 
27 
28 % Generarar korrekt fil. 
29 fid=fopen('tirefile.tir','wt'); % öppnar tirefile.tir. 
30 fprintf(fid,'%c',a); % Skriver in korrekta värden. 
31 fclose(fid); 
32 
33 \text{ d}=1;
```
# **FTire**

B.1 Ftire - parametrar *Simple measurments* UNLOADED\_RADIUS inflation pressure tire section width tire aspect ratio rim\_diameter rim\_width load index rolling\_circumference tire\_mass tread\_width tread\_depth tread\_base\_height inflation pressure run\_out run out angular position rim\_to\_flat\_tire\_distance

### *Medium easy measurements*

volume\_gradient, *opt* interior\_volume, *opt* tread lat curvature radius belt\_lat\_curature\_radius, *opt 3D* rel long belt memb tension, *opt* static\_balance\_weight, *opt* static\_balance\_ang\_position, *opt* dynamic\_balance\_weight, *opt* dynamic\_balance\_ang\_position, *opt* radial\_non\_uniformity, *opt* radial\_non\_unif\_ang\_position, *opt* tang\_non\_uniformity, *opt* tang\_non\_unif\_ang\_position, *opt* rim\_inertia

### *Tools required*

\$VERTICAL\_STIFFNESS \$VERTICAL\_DAMPING stat wheel load at 10 mm defl stat wheel load at 20 mm defl dynamic\_stiffening speed at half dyn\_stiffening radial\_hysteretic\_stiffening radial hysteresis force tang\_hysteretic\_stiffening tang hysteresis force belt extension at 200 kmh F1, *opt 2nd pressure*

f2, *opt 2nd pressure* f4, *opt 2nd pressure* D1, *opt 2nd pressure* D2, *opt 2nd pressure* D4, *opt 2nd pressure* belt in plane bend stiffn belt\_out\_of\_plane\_bend\_stiffn, *opt 2nd pressure* belt\_lat\_bend\_stiffn, *opt 3D, opt 2nd pressure* belt\_twist\_stiffn, *opt 3D, opt 2nd pressure* belt\_torsion\_stiffn, *opt 3D, opt 2nd pressure* belt\_torsion\_lat\_displ\_coupl, *opt 3D, opt 2nd pressure* rim\_flange\_contact\_stiffness conicity, *opt 3D* sliding velocity blocking velocity low ground pressure med\_ground\_pressure high ground pressure mu\_adhesion\_at\_low\_p mu\_sliding\_at\_low\_p mu\_blocking\_at\_low\_p mu\_adhesion\_at\_med\_p mu\_sliding\_at\_med\_p mu\_blocking\_at\_med\_p mu\_adhesion\_at\_high\_p mu\_sliding\_at\_high\_p mu\_blocking\_at\_high\_p stiffn\_tread\_rubber tread\_possitive damping tread rubber ply\_steer\_percentage

```
B.2 Ftire - indatafil
```
\$--------------------------------------------------------MDI\_HEADER [MDI\_HEADER] FILE\_TYPE = 'tir' FILE VERSION =  $4.0$ FILE\_FORMAT = 'ASCII' (COMMENTS) {comment\_string} 'Tire Manufacturer - unknown' 'Tire Type - unknown' 'Tire Dimension - 710/45 R 26.5' 'Pressure - 2.0 bar' 'File Generation Date - 03/03/11 10:32' \$-------------------------------------------------------------SHAPE [SHAPE] {radial width} 1.0 0.0 1.0 0.4 1.0 0.9 0.9 1.0 \$-------------------------------------------------------------UNITS [UNITS] FORCE = 'NEWTON' MASS = 'GRAM' LENGTH = 'MM' TIME = 'MILLISECOND' ANGLE = 'DEGREE' \$---------------------------------------------------------DIMENSION [DIMENSION] UNLOADED RADIUS =  $670.0$  \$ [mm] \$----------------------------------------------------------VERTICAL [VERTICAL]  $$VERTICAL STIFFNESS = 1700.0 $ [N/mm]$ \$VERTICAL\_DAMPING =200000.0 \$ [Nms/mm] \$-------------------------------------------------------------MODEL [MODEL] PROPERTY\_FILE\_FORMAT = 'FTIRE' \$ separate animation =  $0 \text{ } \frac{\pi}{6}$  [0/1] additional output  $file = 0 \$  [0/1] verbose =  $0 \frac{\pi}{1}$ \$----------------------------------------------OPERATING\_CONDITIONS [OPERATING\_CONDITIONS] inflation pressure  $= 5$  \$ [bar]

```
activate side wall model = 1model level = 6 $ [-]
```
\$---------------------------------------------------------PARAMETER [FTIRE\_DATA] \$basic data and geometry 0000000000000000 tire\_section\_width = 710 \$ [mm] tire aspect ratio = 45 \$ [%] rim diameter =  $381$  \$ [mm] rim width  $= 600.4$  \$ [mm] load index =  $910 $$  [-] rolling circumference =  $3939.55$  \$ [mm] tread lat curvature radius =  $8000 \text{ S}$  [mm] belt lat curature radius =  $8000$  \$ [mm] tread width =  $650$  \$ [mm] tire mass = 298342  $$ [g]$ interior volume = 556e6  $\gamma$  [mm^3] volume gradient =  $0.47$  \$ [%/mm] belt torsion lat displ coupl =  $0.0$  \$ [deg/mm] \$ \$static and modal data for 1st infl. pressure 0000000 stat wheel load at 10 mm defl =  $10605$  \$ [N] stat wheel load at 20 mm defl = 26511 \$ [N] dynamic stiffening  $= 10\$  [%] speed at half dyn stiffening = 5  $\gamma$  [mm/ms]=[m/s] radial hysteretic stiffening =  $0 \frac{6}{9}$  [%] radial hysteresis force =  $0$  \$ [N] tang hysteretic stiffening =  $0 \text{ }$  [%] tang hysteresis force =  $0 \text{ } \text{\ensuremath{\$}}$  [N] belt extension at 200 kmh =  $1.0$  \$  $[%]$ rel long belt memb tension =  $82.0$  \$ [%] \$  $f1 = 62.1$  \$ in-plane rotat. [Hz]  $f2 = 81.4$  \$ in-plane transl. [Hz]  $f4 = 80.0$  \$ out-of-plane rotat. [Hz]  $\mathcal{S}$  $D1 = 0.56$  \$ in-plane rotat.  $[-]$  $D2 = 0.84$  \$ in-plane transl. [-]  $D4 = 0.54$  \$ out-of-plane rotat. [-] \$ belt in plane bend stiffn = 4.45e7  $\gamma$  [Nmm^2] Tidigare: 2.0e8 belt out of plane bend stiffn = 200e8 \$ [Nmm^2] belt lat bend stiffn = 5e7 \$ [Nmm^2]

belt twist stiffn =  $15.0e7$  \$ [Nmm<sup> $\sim$ 2/deg]</sup> belt torsion stiffn =  $1000.0$  \$ [N/deg]

\$ rim flange contact stiffness =  $3000.0$  \$ [N/mm] rim to flat tire distance =  $30.0$  \$ [mm]  $\mathbf{\hat{S}}$ 

```
$tread properties
```

```
0000000000000000000
```
tread depth  $= 40$  \$ [mm]

tread base height =  $10 \text{ S/mm}$ stiffn tread rubber  $= 64$ tread possitive = 40  $$[%]$ damping tread rubber =  $0.025$  \$[ms]  $0.025$ sidewall to tread stiffn ratio =  $0.15$  \$[ratio of stiffn tread rubber] lat to long tread stiffn ratio  $= 0.8$ tread gluing force percentage = 5  $$[%]$ 

\$

sliding velocity =  $0.5$  \$ [mm/ms] blocking velocity =  $50.0$  \$ [mm/ms] low ground pressure  $= 0.01$  \$ [bar]

med ground pressure  $= 2$  \$ [bar] high ground pressure  $= 10.0$  \$ [bar] mu\_adhesion\_at\_low\_p = 1.3  $$$  [-] mu\_sliding\_at\_low\_p =  $1.0 \text{ S } [-]$ mu\_blocking\_at\_low\_p =  $0.8$  \$ [-]

mu\_adhesion\_at\_med\_p = 1.2  $$$  [-] mu sliding at med  $p = 1.0$  \$ [-] mu\_blocking\_at\_med\_p =  $0.8$  \$ [-] mu adhesion at high  $p = 1.1$  \$ [-]

mu\_sliding\_at\_high\_p =  $0.9$  \$ [-] mu\_blocking\_at\_high\_p =  $0.7$  \$ [-]

```
$ 
$tire imperfections 
0000000000000000000
static balance weight = 0.0 $ [g]
static balance ang position = 0.0 $ [deg]
dynamic_balance_weight = 0.0 $ [g]
dynamic balance ang position = 0.0 $ [deg]
radial non uniformity = 0.0 \text{ } \frac{6}{5} [%]
radial non unif ang position = 0.0 $ [deg]
tang non uniformity = 0.0 \text{ } \frac{\pi}{6} [%]
tang non unif ang position = 0.0 $ [deg]
ply steer percentage = 0.0 \text{ } \frac{\text{}}{\text{}} 6 [%]
conicity = 0.0 $ [deg]
run out = 0.0 $ [mm]
run_out_angular_position = 0.0 $ [deg]
$ 
$measuring conditions 
000000000000000000
inflation pressure = 5.0 $ [bar]
rim inertia = 9.82671e9 $ [g\Boxmm^2]
$ 
$numerical data 
0000000000000000000000
number belt segments = 60 \text{ } $60number blocks per belt segm = 16 $ 16number tread strips = 10 \text{ }\frac{\text{°}}{\text{°}}maximum time step = 0.2 $ [ms]
contact processor bound = 42 $[%]high precision tan g plane = 1
BDF parameter = 0.505 \text{ $}0.5 .. 1.0 $[-]
refresh preprocessing = 1
```
}

# **MATLAB-kod Cirkelsegment**

```
1 clc;clear all;close all 
\frac{2}{3}dvec = [];
4 p2vec = [];<br>5 hvec = []:
       hvec = [];
6 Vcvec = [];
7 cvec = [];
8 Rvvec = [];
9 tatavec = [];
10 Aytavec = [];
11 Vvarvec = [];
12 Acirkelsegvec = [];
13 Acirkelsegreellvec = []; 
14 
15 
16 p1 = 5; % [bar]
17 D = 1340e-3; % [m]
18 R = D/2;
19 r = (26.5 \times 25.4 \times 1e^{-3})/2; % [m]<br>20 b = 710e^{-3}; % [m]
20 b = 710e-3;
21 \text{Vr} = \text{pi} \square \text{b} \square \text{r} \text{r} \text{r}<br>
22 \text{VR} = \text{pi} \square \text{b} \square \text{R} \text{r} \text{r}VR = pi \Box b \Box R^2;23 
24 for h=0:10e-3:200\times1e -3
25 d = R-h;26 
27 tata = 2 \star \text{acos}(d/R);
28 % Rv = h/(1-\cos(t \alpha/2));
29 
30 c = 2 \star R \Boxsin(tata/2);<br>31 Avta = c\Boxb:
               Ayta = c \Box b;
32 Acirkelseg = ((R^2)/2)\square(tata-
sin(tata)); % ökande mellan 0,0.0015 och 0.2358 
33 Vcirkelseg = AcirkelsegD;34 Vkonst = VR - Vr;
35 Vvar = Vkonst - Vcirkelseg; 
36 p2run=(p1 \Box Vkonst)/Vvar;37 
38 end 
39 
40 Acirkelsegvec = [Acirkelsegvec Acirkelseg]; 
41 Vvarvec = [Vvarvec Vvar];
42 Aytavec = [Aytavec Ayta];
43 tatavec = [tatavec tata];
44 hvec = [hvec h];
```
- 45 dvec = [dvec d];<br>46 % Rvvec = [Rvv
- $%$  Rvvec = [Rvvec Rv];
- 47 cvec = [cvec c];<br>48 p2vec = [p2vec 1]
- $p2vec = [p2vec p2run]$ ;
- 49 Vcvec = [Vcvec Vcirkelseg];
- 50 end<br>51  $p2v$
- 51 p2vecpa = p2vec $\Box$ 10^5;<br>52 Fvec = Avtavec'.\*p2vecp
- 52 Fvec = Aytavec'. $\star$ p2vecpa';
- 53 % title('h sfa p')<br>54 blot(hvec, p2vec
- plot(hvec,p2vecpa)
- 55 ylabel('tryck [pascal]')<br>56 xlabel('h [m]')
- 56 xlabel('h [m]')<br>57 %Vm3 =  $V \Box 1$
- 57 %Vm3 =  $V \Box 1e-9$ <br>58 title('p sfa h')
- title('p sfa h')
- 59 60 figure
- 61 plot(hvec,Fvec)
- 62 title('f sfa h')
- 
- 63 figure
- 65 plot(hvec,Aytavec)
- 66 title('Ayta sfa h')

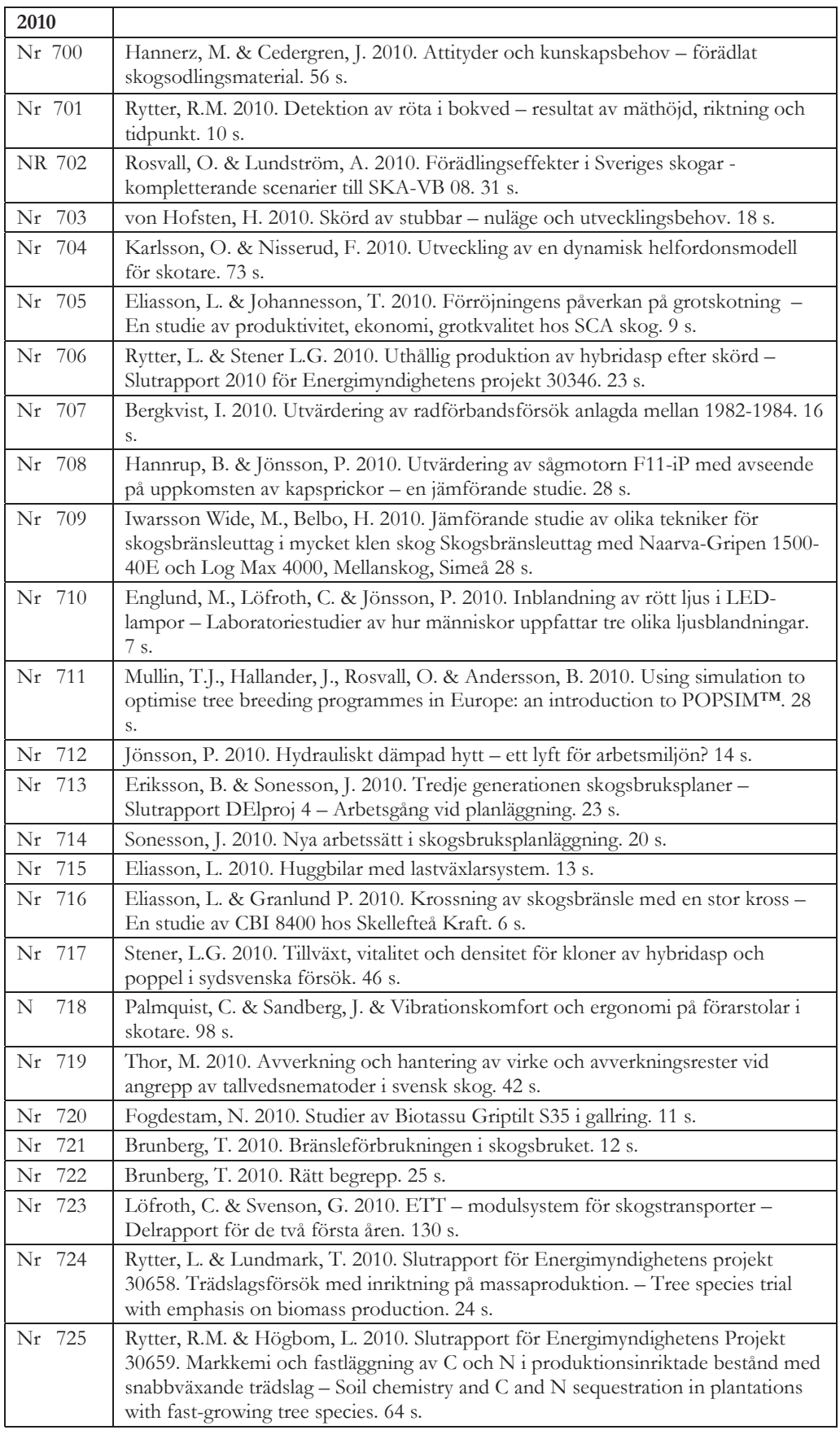

# **Arbetsrapporter från Skogforsk fr.o.m. 2010**

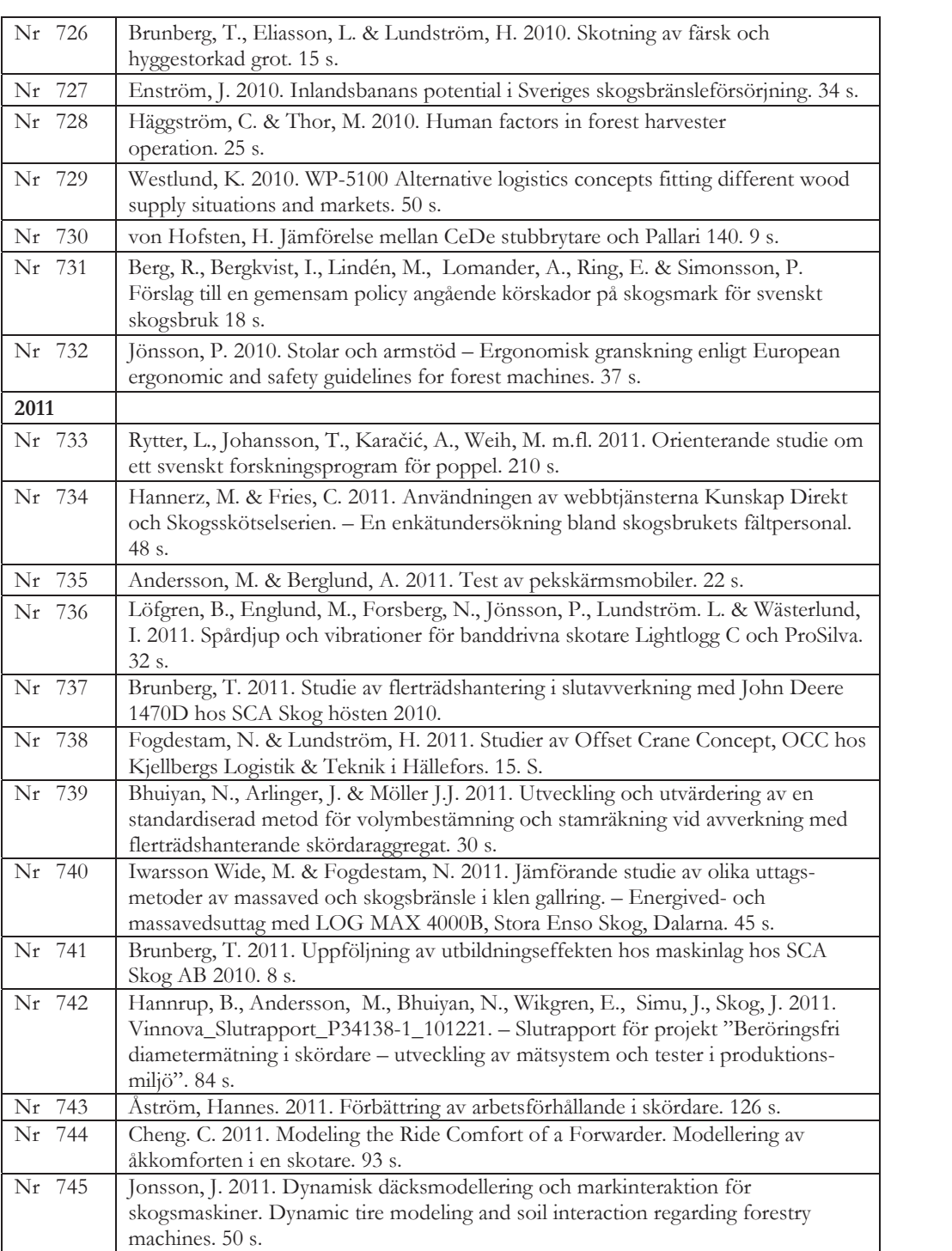